# climate4R: An R-based Open Framework for Reproducible Climate Data Access and Post-processing

M. Iturbide<sup>a,b</sup>, J. Bedia<sup>b,c</sup>, S. Herrera<sup>b</sup>, J. Baño-Medina<sup>a</sup>, J. Fernández<sup>b</sup>, M. D. Frías<sup>b</sup>, R. Manzanas<sup>a</sup>, D. San-Martín<sup>c</sup>, E. Cimadevilla<sup>b</sup>, A.S. Cofiño<sup>b</sup>, J. M. Gutiérrez<sup>a,\*</sup>

*<sup>a</sup>Meteorology Group. Instituto de F´ısica de Cantabria (CSIC - Univ. de Cantabria), Santander, 39005, Spain* <sup>*b*</sup>Meteorology Group. Dpto. de Matemática Aplicada y Ciencias de la Computación. Universidad *de Cantabria, Santander, 39005, Spain <sup>c</sup>Predictia Intelligent Data Solutions, CDTUC, Santander, 39005, Spain*

### Abstract

Reproductible<br>
2. Iturbide<sup>s,b,</sup>, J. Bedia<sup>b,g</sup>, S. Herrera<sup>b</sup>, J. Baño-Medina<sup>b</sup>, J. Fernández<sup>b</sup>, M. D.<br>
1. Iturbide<sup>s,b,</sup>, J. Bedia<sup>b,g</sup>, S. Herrera<sup>b</sup>, J. Baño-Medina<sup>b</sup>, J. Fernández<sup>b</sup>, M. D.<br>
1. Frifas<sup>1</sup>, R. Manzan Climate-driven sectoral applications commonly require different types of climate data (e.g. observations, reanalysis, climate change projections) from different providers. Data access, harmonization and post-processing (e.g. bias correction) are time-consuming error-prone tasks requiring different specialized software tools at each stage of the data workflow, thus hindering reproducibility. Here we introduce climate4R, an R-based climate services oriented framework tailored to the needs of the vulnerability and impact assessment community that integrates in the same computing environment harmonized data access, post-processing, visualization and a provenance metadata model for traceability and reproducibility of results. climate4R allows accessing local and remote (OPeNDAP) data sources, such as the Santander User Data Gateway (UDG), a THREDDS-based

*Preprint submitted to Environmental Modelling and Software* September 18, 2018

<sup>∗</sup>Corresponding author

*Email address:* gutierjm@unican.es (J. M. Gutiérrez)

service including a wide catalogue of popular datasets (e.g. ERA-Interim, CORDEX, etc.). This provides a unique comprehensive open framework for end-to-end sectoral reproducible applications. All the packages, data and documentation for reproducing the experiments in this paper are available from http://www.meteo. [unican.es/climate4R](http://www.meteo.unican.es/climate4R).

#### *Keywords:*

open science , climate indices, CMIP5, downscaling, climatic change, NetCDF-Java

#### 1. Introduction

Columbus a unique comprehensive open framework for end-to-end sective proportions. All the packages, data and documentation for re-<br>
ducing the experiments in this paper are available from http://www.neteo.com.es/climate4 Climate data retrieval, harmonization and post-processing (e.g. bias correc- tion) are inherent tasks for climate vulnerability and impact assessment (VIA) studies in a number of sectors such as agriculture, energy, hydrology, ecology, health or wildfires among others (see, e.g. [Casanueva et al., 2014;](#page-42-0) [Ewert et al.,](#page-43-0) [2015;](#page-43-0) Wang et al., 2017; Challinor et al., [2018;](#page-42-1) [Walsh et al., 2018;](#page-49-1) [Turco et al.,](#page-48-0) [2018\)](#page-48-0). Typically, these sector-specific applications require data for a reduced number of surface variables from different sources (e.g. observations, reanalysis and/or global and regional climate change projections), which can be directly ob- tained from different data providers and/or accessed through specialized data gate- ways such as the Earth System Grid Federation (ESGF; [Williams et al., 2015\)](#page-49-2). However, the resulting formats, spatial and temporal scales and aggregations or vocabularies (variable naming and units) are, as a rule, inhomogeneous across the different data sources. Moreover, some common transformation/calibration and post-processing steps are typically applied to raw model data before their use in sectoral applications, including data collocation (e.g. regridding, temporal ag-

 gregation, or subsetting) and bias adjustment or downscaling (e.g. local scaling, quantile mapping, analogs or regression). In some cases, these steps are very tech- nical and require different specialized tools entailing multiple specific choices that are often insufficiently documented in practical applications. As a result, obtain- ing and harmonizing climate data is typically an error-prone and time consuming task, often preventing from an accurate replication of the research outcomes. The difficulty of carrying out such processes remain as an important factor hampering the full exploitation of available climate data to generate actionable information leading to an "usability gap" [\(Lemos et al.,](#page-46-0) 2012).

mtile mapping, analogs or regression). In some cases, these steps are very tech-<br>al and require different specialized tools entailing multiple specific choices that<br>often insufficiently documented in practical applications In order to bridge the usability gap, this paper presents a new R-based frame- work for climate studies, tailored to the specific needs of the VIA community, and branded as climate4R. R [\(R Core Team,](#page-47-0) 2017) is nowadays a very popular com- puting environment with powerful statistical modeling tools and excellent support for time series and spatial analysis, that has favoured its notable uptake by the cli- mate community. climate4R has been developed as a set of seamlessly integrated packages designed to ease climate data access (loadeR), collocation and trans- formation (transformeR), bias correction and downscaling (downscaleR) and visualization (visualizeR), including full documentation via wikis and guided examples. Moreover, additional functionalities from existing external packages have been bridged via specific climate4R wrapping packages so they can be transparently used within the same framework. An example of external package integration is climdex.pcic (Bronaugh, [2015\)](#page-42-2), which implements the climate extremes indices defined by the Expert Team on Climate Change Detection and Indices (ETCCDI, [Karl et al., 1999\)](#page-45-0). Finally, a provenance metadata model for traceability and reproducibility of results has been developed based on META-

 CLIP (METAdata for CLImate Products, <http://www.metaclip.org>), so full metadata (including the source code) can be produced for all products generated by climate4R.

the industrip of the source code) can be produced for all products generated<br>
climate4R is aimed at fostering research transparency and reproducibility,<br>
es of major concern in all experimental disciplines (see the specia climate4R is aimed at fostering research transparency and reproducibility, issues of major concern in all experimental disciplines (see the special issue on [r](http://go.nature.com/huhbyr)eliability and reproducibility of published research http://go.nature.com/ [huhbyr](http://go.nature.com/huhbyr)). For example, [Baker](#page-41-0) [\(2016\)](#page-41-0) recently reported that the work published in Earth and Environment Science were mostly (over two-thirds) not reproducible. As a result, there is growing concern among the scientific community about re- sults that cannot be reproduced. With this regard, one of the main objectives of climate4R is to improve transparency and reproducibility of results.

 Following with the above-mentioned study by Baker (2016), the main dif-<sup>54</sup> ficulties for research reproducibility identified include 1) access restrictions to raw input data and/or results, 2) methods or code unavailable and 3) incomplete metadata documentation of the particular workflow followed to obtain a climate product. In order to circumvent these problems, the following actions have been undertaken in climate4R:

 1. Data sources: All the data needed for the experiments described in this paper are publicly available at the Santander User Data Gateway (UDG, <http://www.meteo.unican.es/udg-wiki>), a data service seamlessly in- tegrated with the climate4R framework, thus enabling a single entry point for users to a wide variety of harmonized datasets, including global and re- gional climate projections from the Coupled Model Intercomparison Project Phase 5 (CMIP5; [Taylor et al., 2011a\)](#page-48-1) and the COordinated Regional cli-mate Downscaling EXperiment (CORDEX; [Giorgi and Gutowski, 2015\)](#page-43-1)

respectively (see Sec. [3](#page-10-0) for further details).

 2. Source Code: All the R packages forming climate4R are publicly available through the GitHub repository <http://www.github.com/SantanderMetGroup>. Moreover, the full code to reproduce all the results presented in this work (as well as extended examples) are included as auxiliary material as a paper notebook <https://github.com/SantanderMetGroup/notebooks>.

2. Source Code: All the R packages forming climatedR are publicly available<br>through the GitHub repository http://www.github.com/SantanderMetGroup<br>Moreover, the full code to reproduce all the results presented in this work 3. Metadata: The R structures handled by climate4R are built upon the com- mon data model described in Sec. 2, and emphasis has been put on the inclusion of all the necessary metadata for object description, including spatiotemporal collocation details (dates/times, coordinates, geographical projection, temporal resolution, etc.) and other relevant descriptors re- quired for their adequate characterization. Furthermore, climate4R is inte- grated within the METACLIP framework, envisaged to tackle the problem of climate product provenance description. METACLIP is based on se- $_{81}$  mantics exploiting web standard Resource Description Framework (RDF, 82 W3C, 2004), through the design of domain-specific extensions of stan-83 dard vocabularies (e.g., PROV-O; [PROV Working Group, 2013;](#page-47-1) [Moreau](#page-47-2) et al., 2015) describing the workflow stages producing a climate product (see http://www.metaclip.org for more details and worked examples, including a full provenance description of Fig. [2a](#page-19-0) in this paper).

87 As a result, climate4R provides a unique framework for climate processing where most common tasks can be straightforwardly performed using a few lines 89 of code, allowing end-to-end experimental reproducibility and facilitating the de- scription (metadata) and documentation of the whole data flow. Although this 91 paper focuses on the application of climate4R to climate change problems, this

 framework also allows to work with climate predictions, such as seasonal fore- $\alpha$  casts, an aspect that is separately described in Cofino et al. (2018), with further 94 example research applications presented in Bedia et al. (2018a) and Frías et al. [\(2018\)](#page-43-2).

ts, an aspect that is separately described in [C](#page-15-0)ofiño et al. (2018), with further<br>mple research applications presented in Bedia et al. (2018a) and Frías et al.<sup>7</sup><br>18).<br>This article is structured as follows: Section 2 descri This article is structured as follows: Section 2 describes the core components of climate4R. Sections [3](#page-10-0) and [4](#page-13-0) provide further aspects and details on the Data Services Layer and the bias correction tools, respectively. Sections 5 and 6 present two illustrative case studies. The first example describes the application to calcu- late and bias-correct future projections of a standard ETCCDI climate index (sum- mer days, <http://etccdi.pacificclimate.org>) for a Southern European do- main using locally stored CORDEX data. The second example illustrates an ex- tended case study accessing CORDEX data remotely from the Santander UDG. Final conclusions are provided in Sec. 7.

#### <span id="page-5-0"></span>2. The climate4R Framework

 The climate4R data model is based on the Grid Feature Type (for gridded data) and the Station Time Series Feature (for point data, e.g. stations or individ- ual gridbox values) implemented in the Unidata's Common Data Model version 4 109 (CDM<sup>1</sup>). As such, the climate4R data access layer builds on Java to interpret these CDM features (see Sec. 3) which are inherited by the R data/metadata 111 structures. The coordinate system for each object type includes, at least, the time and position dimensions (latitude and longitude for grids and location for point data). Besides the standard regular geographic coordinates, climate4R also

<span id="page-5-1"></span><https://www.unidata.ucar.edu/software/thredds/current/netcdf-java/CDM/>

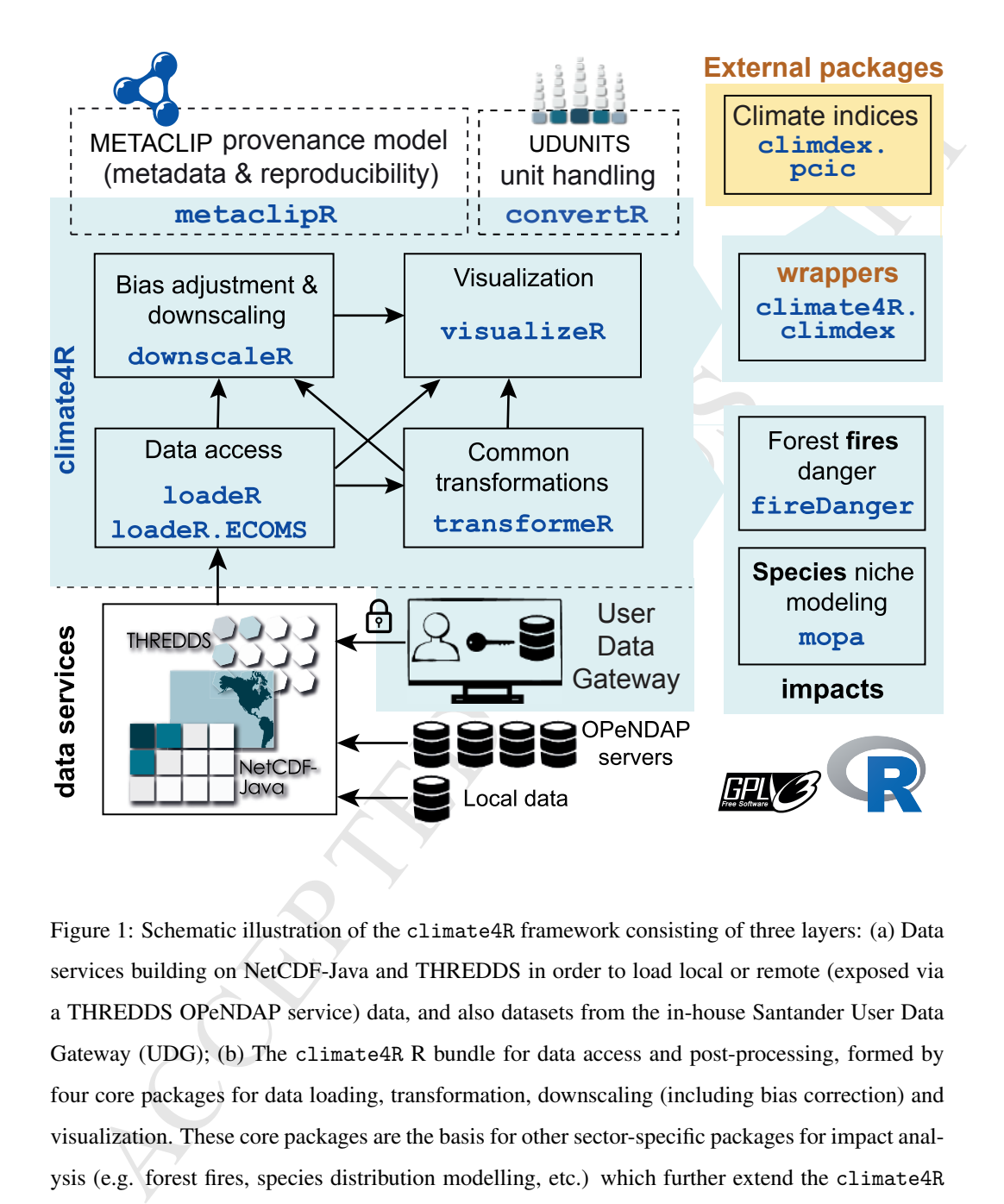

<span id="page-6-0"></span>Figure 1: Schematic illustration of the climate4R framework consisting of three layers: (a) Data services building on NetCDF-Java and THREDDS in order to load local or remote (exposed via a THREDDS OPeNDAP service) data, and also datasets from the in-house Santander User Data Gateway (UDG); (b) The climate4R R bundle for data access and post-processing, formed by four core packages for data loading, transformation, downscaling (including bias correction) and visualization. These core packages are the basis for other sector-specific packages for impact analysis (e.g. forest fires, species distribution modelling, etc.) which further extend the climate4R capabilities. (c) External packages, which are connected to climate4R via specific wrapper packages. (d) Additional climate4R packages for extended functionality, including provenance metadata model (based on METACLIP) or unit handling (based on UDUNITS). The arrows indicate the possible data flows and the blue shading differentiates the in-house developments. All components are distributed under GNU General Public License. The THREDDS, NetCDF-Java and UDUNITS logos are courtesy of UCAR/Unidata. The R logo is  $@2016$  The R Foundation. The RDF icon used by METACLIP is ©1994-2006 W3C.

 handles rotated-pole and Lambert conformal conic projections used in CORDEX 115 gridded datasets<sup>[2](#page-7-0)</sup>. Both grids and point datasets are transparently handled by all relevant climate4R functions.

dded datasets<sup>2</sup>. Both grids and point datasets are transparently handled by all<br>vant climate4R functions.<br>Furthermore, the basic climate4R data structure includes additional dimen-<br>s, such as the *member*, which allows to Furthermore, the basic climate4R data structure includes additional dimen- sions, such as the *member*, which allows to work with ensembles. For instance, this extra dimension is used when loading seasonal predictions using the loadeR.ECOMS 120 extension of the loadeR package (see Cofiño et al., 2018, for more details), tai- lored to the specific needs of the seasonal forecasting community. The member dimension can be also used to construct multi-model ensembles. This poses sev- eral advantages from the user point of view, as next highlighted in case study 2 (Sec. [6\)](#page-30-0). For instance, most of the climate 4R operations (e.g. index calcula- tion and aggregation) are implemented to deal with grids containing the member dimension and therefore, the necessary looping over several members is done be- hind the scenes. Furthermore, the use of members is also beneficial from the computational point of view, since most relevant functions have the option to par- allelize across members through the optional argument parallel, thus providing ease of use and computational efficiency.

 A description of the core R packages forming the climate4R framework is next presented (see Fig. 1 for a schematic representation):

 loadeR (Bedia et al., 2018b) is the central building-block of the climate4R <sup>134</sup> bundle allowing to transparently access local and remote climate datasets (through the OPeNDAP service, see <https://www.opendap.org>) build-ing on NetCDF-Java (see Sec. [3](#page-10-0) for more details). Moreover, loadeR is

<span id="page-7-0"></span>[http://is-enes-data.github.io/cordex\\_archive\\_specifications.pdf](http://is-enes-data.github.io/cordex_archive_specifications.pdf)

based (Unidata, 2006) service from the Santander [C](#page-43-2)limate Data Service providing access to several climate datasets popular in impact studes.<br>
i.es. A comprehensive description of functionalities of this package is<br>
given the interface to the Santander User Data Gateway (UDG), a THREDDS- based [\(Unidata, 2006\)](#page-48-2) service from the Santander Climate Data Ser- vice providing access to several climate datasets popular in impact stud- ies. A comprehensive description of functionalities of this package is given in the loadeR's wiki ([https://github.com/SantanderMetGroup/](https://github.com/SantanderMetGroup/loadeR/wiki) [loadeR/wiki](https://github.com/SantanderMetGroup/loadeR/wiki)), as well as installation instructions and worked examples. An extension of loadeR to work with climate predictions is also available (loader.ECOMS), dealing with the initialization time (or lead time) selec-145 tion in a user-friendly way (see Cofino et al., 2018).

 transformeR [\(Bedia et al., 2018c\)](#page-41-3) performs common data processing tasks such as regridding/interpolation, subsetting or spatio-temporal aggrega- tion, among others. Unlike downscaleR, all the post-processing oper- ations performed by transformeR do not necessarily entail a second reference observational dataset. Examples of application are available in the transformeR's wiki ([https://github.com/SantanderMetGroup/](https://github.com/SantanderMetGroup/transformeR/wiki) transformeR/wiki).

 downscaleR (Bedia et al., 2017) performs bias correction (see Sec. [4](#page-13-0) for more details) and statistical downscaling. An introduction to the package and examples of application are available in the downscaleR's wiki ([https:](https://github.com/SantanderMetGroup/downscaleR/wiki) [//github.com/SantanderMetGroup/downscaleR/wiki](https://github.com/SantanderMetGroup/downscaleR/wiki)).

 visualizeR (Fr´ıas et al., 2018) performs climate data visualization, implement- ing basic visualization functionalities for gridded and point-based data, time series, and a set of advanced tools for forecast visualization in a form suit-able to communicate the underlying uncertainty, such as tercile plots, bub-

 ble plots, climagrams, reliability categories, etc. Examples and further func- tionalities are detailed in the visualizeR's wiki (https://github.com/ [SantanderMetGroup/visualizeR](https://github.com/SantanderMetGroup/visualizeR)).

 Besides these core packages, climate4R extends its capabilities by integrating the functionalities of other external packages via auxiliary wrapping packages. For instance, the wrapper climate4R.climdex allows to transparently compute the 27 ETCCDI core indices implemented in the climdex.pcic R package<sup>3</sup>.

 Furthermore, advanced unit checking and conversion can be achieved at [a](#page-41-5)ny point during the data analysis via the climate4R package convertR (Be- [dia and Herrera, 2018\)](#page-41-5), that exploits the Unidata's UDUNITS-2 software li- braries [\(Unidata, 2017\)](#page-48-3) —a widely used standard containing an extensive and user-extensible unit database in XML format— through its R binding pack- age udunits2 [\(Hiebert, 2016\)](#page-44-0). More information is available in the convertR GitHub repository (<https://github.com/SantanderMetGroup/convertR>).

tionalities are detailed in the visualizeR's wiki (https://github.com/<br>SantanderMetGroup/visualizeR).<br>
Besides these core packages, climate4R extends its capabilities by integrating<br>
functionalities of coher external pack In addition to the core and external climate4R packages, there are also spe- cific packages for some sectoral applications, such as fireDanger [\(Bedia et al.,](#page-41-1) [2018a,](#page-41-1) implementing several popular fire-weather and drought indices) or mopa [\(Iturbide et al.,](#page-45-1) 2018, providing tools for species distribution modelling), which are integrated within the climate4R framework. With this regard, the climate4R data model has been conceived to minimize external dependencies and ease inter- operability, relying on basic R data structures. Conversion to other data formats is straightforward for specific applications when needed, thus providing a flexible framework for interacting with other packages of the R ecosystem according to

<span id="page-9-0"></span><http://github.com/pacificclimate/climdex.pcic>

| <b>Dataset</b>                                                                                  | <b>Type</b>  | <b>Resolution(s)</b>            | <b>Scenario</b> | <b>Members</b> | Ref                         |
|-------------------------------------------------------------------------------------------------|--------------|---------------------------------|-----------------|----------------|-----------------------------|
| WFDEI                                                                                           | Observations | $0.50^\circ$                    |                 | 1              | Weedon et al. (2014)        |
| EWEMBI                                                                                          | Observations | $0.50^\circ$                    |                 | $\mathbf{1}$   | Lange (2016)                |
| E-OBS                                                                                           | Observations | $0.25^\circ$ $(0.22^\circ$ rot) |                 | $\mathbf{1}$   | Haylock M. R. et al. (2008) |
| Spain02                                                                                         | Observations | $0.11^{\circ}$ (0.1° rot)       |                 | 1              | Herrera et al. (2012, 2016) |
| <b>ERA-Interim</b>                                                                              | Reanalysis   | $2^{\circ}$                     |                 | 1              | Dee D. P. et al. (2011)     |
| JRA55                                                                                           | Reanalysis   | $2^{\circ}$                     |                 | $\mathbf{1}$   | Kobayashi et al. (2015)     |
| CMIP5                                                                                           | Projections  | $2^{\circ}$                     | RCP4.5,8.5      | 10 GCMs        | Taylor et al. (2011b)       |
| <b>EURO-CORDEX</b>                                                                              | Projections  | $0.44^{\circ}, 0.11^{\circ}$    | RCP4.5,8.5      | 12 RCMs        | Jacob et al. (2014)         |
| AFRICA-CORDEX                                                                                   | Projections  | $0.44^{\circ}$                  | RCP4.5,8.5      | 12 RCMs        | Nikulin et al. (2012)       |
|                                                                                                 |              |                                 |                 |                |                             |
| Table 1: Summary of the main public climate datasets available at the Santander User Data Gate- |              |                                 |                 |                |                             |
| way (UDG). For brevity, the datasets for seasonal forecasting are not included here (see Cofiño |              |                                 |                 |                |                             |
| et al., 2018, and http://meteo.unican.es/ecoms-udg/catalog for details).                        |              |                                 |                 |                |                             |
|                                                                                                 |              |                                 |                 |                |                             |
|                                                                                                 |              |                                 |                 |                |                             |
| the specific user's needs. For instance, spatial data conversion to Spatial-class               |              |                                 |                 |                |                             |
| objects (Bivand et al., 2013) is internally done in visualizeR for specific geo-                |              |                                 |                 |                |                             |
| graphical data representations, while mopa exploits the raster-class capabili-                  |              |                                 |                 |                |                             |
| ties (Hijmans, 2017) to handle static climatological layers.                                    |              |                                 |                 |                |                             |
| The following two sections provide further information on two aspects of                        |              |                                 |                 |                |                             |
| climate4R of special relevance for better understanding the illustrative examples               |              |                                 |                 |                |                             |
| provided in this paper: the climate services layer and the available bias correction            |              |                                 |                 |                |                             |
| methods.                                                                                        |              |                                 |                 |                |                             |
|                                                                                                 |              |                                 |                 |                |                             |
| 3. Data Services Layer                                                                          |              |                                 |                 |                |                             |
|                                                                                                 |              |                                 |                 |                |                             |
| There is a number of R packages supporting read/write operations on NetCDF                      |              |                                 |                 |                |                             |

<span id="page-10-1"></span>Table 1: Summary of the main public climate datasets available at the Santander User Data Gateway (UDG). For brevity, the datasets for seasonal forecasting are not included here (see Cofiño [et al., 2018,](#page-42-3) and <http://meteo.unican.es/ecoms-udg/catalog> for details).

# <span id="page-10-0"></span><sup>192</sup> 3. Data Services Layer

<sup>193</sup> There is a number of R packages supporting read/write operations on NetCDF <sup>194</sup> [fi](#page-45-4)les, like ncdf, ncdf4 [\(Pierce, 2017\)](#page-47-4), RNetCDF [\(Michna, 2014\)](#page-47-5) and raster [\(Hi-](#page-45-4)<sup>195</sup> [jmans, 2017\)](#page-45-4), all of them supporting both NetCDF-3 and 4 with the exception

removed from the R-CRAN repository since 2016. 10adeR goes beyond<br>file-oriented concept for data access, supporting reading (and writing) CDM<sup>-</sup><br>file-oriented concept for data access, supporting reading (and writing) CDM<sup>-</sup> of ncdf which only supports the older NetCDF-3 file format and has been there- fore removed from the R-CRAN repository since 2016. loadeR goes beyond the file-oriented concept for data access, supporting reading (and writing) CDM datasets, i.e. "collections" of NetCDF files, instead of individual files. Unlike the file-based approach, the most immediate advantage from the user point of view of using such collections is that one does not need to worry about a par- ticular directory tree structure or file naming schema when the required data is split into several files (usually due to size constraints), and only one single URL pointing to the dataset need to be used, as if all the data was contained in a single "file". loadeR allows for a direct creation of such CDM datasets from R (function makeAggregatedDataset), so multiple CDM files can be conveniently combined ("aggregated") along the selected dimension(s), a process that is fully automatized for the most usual cases that users typically face after raw data retrieval from ex- ternal repositories/servers. This entails for instance joining different files of the same variable along the specified dimensions (e.g, joining files along time) and/or performing unions of different variables stored in separate files to obtain a single multi-variable dataset. However, loadeR is also able to read from single files if preferred by the user, following exactly the same procedure as reading from CDM datasets.

 By exploiting the capabilities of the NetCDF-Java libraries built upon Unidata's CDM (Sec. 2), loadeR also allows for an efficient access to remote datasets via OPeNDAP, providing users a transparent access to the data regard- less of whether these are stored locally or remotely. This is internally achieved through the rJava package [\(Urbanek, 2016\)](#page-48-5) that provides a low-level interface between R and the Java virtual machine. In addition, not only NetCDF, but also a

 variety of other geoscientific data formats (HDF, GRIB, etc.) can be aggregated to produce CDM datasets via the NetCDF Markup Language (NcML) and accessed by loadeR using identical code. NcML is an XML dialect that allows not only creating CDM datasets, but also to modify (rename, add, delete and/or restructure) the data and metadata of the original NetCDF files and/or CDM datasets, without the need of modifying the original files.

#### <span id="page-12-0"></span>*3.1. The Santander User Data Gateway*

duce CDM datasets via the NetCDF Markup Language (NeML) and accessed<br>
10adeR using identical code. NeML is an XML dialect that allows not only<br>
staing CDM datasets, but also to modify (rename, add, delete and/or restructur Besides local and remote OPeNDAP datasets, climate4R is transparently connected to the User Data Gateway (UDG), from the Santander Climate [D](http://meteo.unican.es/udg-wiki)ata Service hosted by University of Cantabria (http://meteo.unican.es/  $_{231}$  [udg-wiki](http://meteo.unican.es/udg-wiki)) consisting of two main components: (1) A THREDDS Data Server (TDS) and (2) the THREDDS Access Portal (TAP), which provide standard ser- vices for data access (e.g. OPeNDAP or the NetCDF Subset Service –NCSS–) and user management and authentication (based on data policies associated with vir- tual datasets), respectively. The UDG provides harmonized access to a variety of common datasets typically used in sectoral applications, including state-of-the-art global and regional climate projections such as those from CMIP5 [\(Taylor et al.,](#page-48-1) [2011a\)](#page-48-1) and CORDEX [\(Giorgi and Gutowski, 2015\)](#page-43-1). Thus, the UDG represents a one-stop-service for climate data access where users can efficiently retrieve the subsets best suited to their particular research aims (for particular regions, periods <sup>241</sup> and/or ensemble members) and where dataset access is controlled through a fine- grained authorization scheme depending on the different data policies (there is a wide variety of datasets of public access through the PUBLIC role, see Table [1\)](#page-10-1).

#### <span id="page-13-0"></span>4. Bias Correction Methods

The R package downscaleR implements several statistical downscaling<br>alogs, generalized linear regression, neural networks, etc.) and bias correc-<br>(scaling, parametric and empirical quantile mapping, etc.) methods, some of The R package downscaleR implements several statistical downscaling (analogs, generalized linear regression, neural networks, etc.) and bias correc- tion (scaling, parametric and empirical quantile mapping, etc.) methods, some of  $_{248}$  which have been already used and tested in the VALUE initiative (Gutiérrez et al., [2018\)](#page-44-4). In this paper we focus on bias correction methods, which adjust model out- puts, e.g. maximum temperature in this paper, using as reference the correspond- ing local observations (either point-wise stations or an interpolated grid, E-OBS in this paper). Bias correction methods are trained over a representative historical period (typically 30 years), and then applied to correct model outputs for a test (or future) period. Due to their simplicity and straightforward application, these methods have become very popular during the last decade and have been used in numerous recent papers covering different forecast temporal horizons. However, it is important to understand their assumptions and limitations in order to avoid the misuse of these techniques (see, e.g., [Maraun et al., 2017;](#page-46-2) [Manzanas et al.,](#page-46-3) [2017b\)](#page-46-3).

 The biasCorrection function is the workhorse to apply several standard bias correction techniques, ranging from the simplest local-scaling to more sophisti- cated parametric or empirical quantile-quantile mapping approaches. Next, we provide a brief description of the two bias correction methods that are used in this work (for further information on all available methods, the reader is referred to the downscaleR's wiki):

 *Local-scaling*: This method is specified by the argument method = "scaling". It consists in scaling the predictions with an additive (scaling.type = "additive") or multiplicative (scaling.type = "multiplicative")

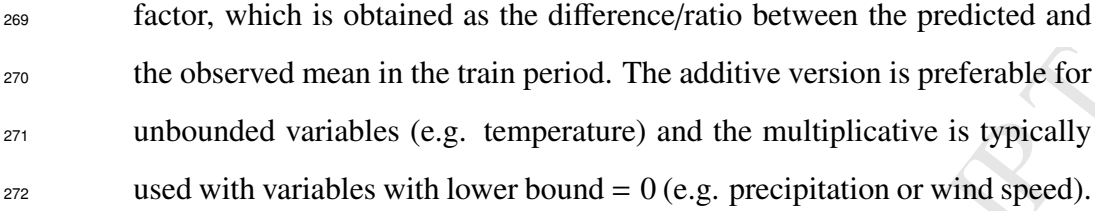

the observed mean in the train period. The additive version is preferable for<br>unbounded variables (e.g. temperature) and the multiplicative is typically<br>used with variables with lower bound = 0 (e.g. precipitation or wind *Empirical quantile mapping (EQM)*: This method is applied using the argument method = "eqm". The EQM method does not make any assumption about the statistical distribution of the variable and consists in calibrating the empirical predicted Cumulative Distribution Function (CDF) by adjusting the model quantiles towards the observed ones (Déqué, 2007). The op- tional argument n.quantiles allows to specify the number of quantiles to be adjusted (by default, percentiles are used for the correction). More- over, different extrapolation alternatives can be selected via the parameter extrapolation. For the case of precipitation, the frequency adaptation proposed by Themeßl et al. (2012) is applied by default when the predicted frequency of dry days is larger than the observed one. A precise description of the EQM method, as used in this paper, is provided in Appendix A of Gutiérrez et al.  $(2018)$ .

 Additionally, in order to tackle the issue of seasonality —and also model drift in seasonal forecasting (see, e.g., [Manzanas, 2016\)](#page-46-4),— the optional argu- ment window allows to specify the center and width of a moving time window (calendar days) that can be used for independently correcting consecutive periods (e.g. months or seasons), instead of the total available period at once. Moreover, biasCorrection deals with the ensemble dimension, allowing to separately cor-rect each member (join.members = FALSE, e.g. for multi-model ensembles in

 climate change applications), or to use the joint ensemble distribution as refer- ence (join.members = TRUE, e.g. for different members of a seasonal forecast system, that are by definition statistically indistinguishable).

 Furthermore, all bias correction methods can be applied in cross-validation mode with the argument cross.val (see the downscaleR's wiki for examples of application), which allows for leave-one-out ("loo") and k-fold ("kfold") cross-validation schemes (see, e.g., [Maraun et al.,](#page-47-6) 2015; Manzanas et al., 2017a).

c (join .nembers = TRUE, c.g. for different members of a seasonal forceast<br>tem, that are by definition statistically indistinguishable).<br>Furthermore, all bias correction methods can be applied in cross-validation<br>de with t In order to promote a collaborative development of the bias correction meth- ods, these are implemented as atomic functions that receive vectors as input (ob- servations, predictions and, for methods requiring calendar information, the corre- sponding dates), so contributors do not need to worry about the particularities and complexities of internal metadata handling. biasCorrection recursively applies these methods to the N-dimensional arrays of the climate4R data model, accord- ing to the different optional arguments provided (e.g. cross-validation method, parallel computing options, window size, etc.) and performing metadata update as required.

#### <span id="page-15-0"></span>5. Example 1: Climate Indices from CORDEX Projections

 The main functionalities of climate4R are showcased describing the com-<sup>311</sup> plete workflow needed to compute and bias correct an ETCCDI climate index (im- [p](http://etccdi.pacificclimate.org/list_27_indices.shtml)lemented in the R package climdex.pcic, [Bronaugh, 2015,](#page-42-2) see also [http://](http://etccdi.pacificclimate.org/list_27_indices.shtml) [etccdi.pacificclimate.org/list\\_27\\_indices.shtml](http://etccdi.pacificclimate.org/list_27_indices.shtml)) from locally stored EURO-CORDEX Regional Climate Model (RCM) data [\(Jacob et al., 2014\)](#page-45-3). In  $_{315}$  particular, in this example we consider the projections of summer days (SU) — 316 defined as the number of days with maximum temperature >  $25^{\circ}$ C— for a single

 model over a Mediterranean domain. The second case study (Sec. [6\)](#page-30-0) will further expand on this example illustrating a more comprehensive analysis that builds a multi-model ensemble from EURO-CORDEX data, retrieved remotely from the Santander UDG.

 $321$  In the following, some code is interwoven within the text in order to illustrate <sup>322</sup> the main package functionalities (the lines of code are identified by the R prompt s23 symbol ">"). As a first step, the climate4R packages can be installed<sup>4</sup> from the 324 GitHub repository using the devtools package:

> library(devtools)

> install\_github(c("SantanderMetGroup/loadeR", "SantanderMetGroup/loadeR.java", "SantanderMetGroup/transformeR", "SantanderMetGroup/visualizeR", "SantanderMetGroup/downscaleR", "SantanderMetGroup/climate4R.climdex")

### <sup>325</sup> *5.1. Loading, collocating and harmonizing data*

and on this example illustrating a more comprehensive analysis that builds a<br>
lti-model ensemble from EURO-CORDEX data, retrieved remotely from the<br>
Mander UDG.<br>
In the following, some code is intervoven within the text in In this section, we show the climate4R data access capabilities (including on-the-fly temporal aggregation and filtering), in order to directly load monthly summer days (SU) from the original maximum daily temperature data. However, only a reduced set of indices can be directly obtained in this way. Thus, in Sec. [5.3](#page-28-0) we revisit this example working with the original daily data. This leads to a

<span id="page-16-0"></span><sup>&</sup>lt;sup>4</sup>loadeR depends on package rJava, which might present installation problems as reported by some users. See the related loadeR's Wiki section for help and installation recommendations: <https://github.com/SantanderMetGroup/loadeR/wiki/Installation>

331 more general approach where a variety of indices can be computed using, e.g., <sup>332</sup> the climdex.pcic package implementing the 27 ETCCDI core indices (which 333 include SU).

<sup>334</sup> First, we describe the use of loadeR to load data subsets from the two datasets <sup>335</sup> used in this example: (1) remote E-OBS gridded observations from the E-OBS 336 OPeNDAP server<sup>[5](#page-17-0)</sup>, and (2) locally stored regional climate projections from a par-337 ticular EURO-CORDEX RCM (for both the historical and the RCP8.5 scenarios)  $338$  previously downloaded from ESGF —see Appendix A—.

climdex.pcic package implementing the 27 ETCCDI core indices (which<br>lude SU).<br>First, we describe the use of loadeR to load data subsets from the two datasets<br>in Trist, we describe the use of loadeR to load data subsets fr The following call to the function loadGridData retrieves the E-OBS maxi- mum temperature (var = "tx") field of the full year (season = 1:12), from a single remote NetCDF file (dataset = eobs\_url), considering a Mediterranean spatial domain (lonLim = c(-10, 20), latLim = c(35, 46)) for a historical period (years = 1971:2000). In order to compute the SU index on-the-fly at a monthly scale, optional arguments are used both for data filtering (condition = "GT", threshold = 25, to indicate the binary filtering "strictly greater than 25") 346 and aggregation ( $\text{aggr.m} =$  "sum", to indicate the monthly aggregation func-<sup>347</sup> tion).

> library(loadeR)

> eobs\_url <- "http://opendap.knmi.nl/knmi/thredds/ dodsC/e-obs\_0.25regular/tx\_0.25deg\_reg\_v17.0.nc" > SU <- loadGridData(dataset = eobs\_url,  $var = "tx",$ 

<span id="page-17-0"></span> $5$ The E-OBS dataset URL is not persistent, being updated with each new version of the dataset. Please check the ECA&D site for the current E-OBS version and its corresponding active OPeN-DAP URL at <http://opendap.knmi.nl/knmi/thredds/e-obs/e-obs-catalog.html>

```
season = 1:12,years = 1971:2000,
lonLim = c(-10, 20),
latLim = c(35, 46),
aggr.m = "sum",condition = "GT",
threshold = 25)
```
years = 1971:2000,<br>
lonLim = c(-10, 20),<br>
latLim = c(35, 46),<br>
aggr.m = "sum",<br>
condition = "GT",<br>
threshold = 25)<br>
Data transformation (e.g. regridding or additional temporal aggregation), is fa-<br>
add by the various func Data transformation (e.g. regridding or additional temporal aggregation), is fa- cilitated by the various functions of the transformeR package, and visualization capabilities are provided by the visualizeR package. For instance, the follow- ing commands perform annual aggregation and plot the climatological map of the resulting annual SU index:

- > library(transformeR); library(visualizeR)
- > SU <- aggregateGrid(SU, aggr.y = list(FUN = "sum"))
- > # Generates Figure 2a:
- > spatialPlot(climatology(SU))

<sup>353</sup> EURO-CORDEX regional climate change projections from the RCA RCM — driven by the EC-EARTH GCM— can be loaded in a similar way. The NetCDF files of these simulations were downloaded from ESGF and stored locally (as detailed in Appendix A):

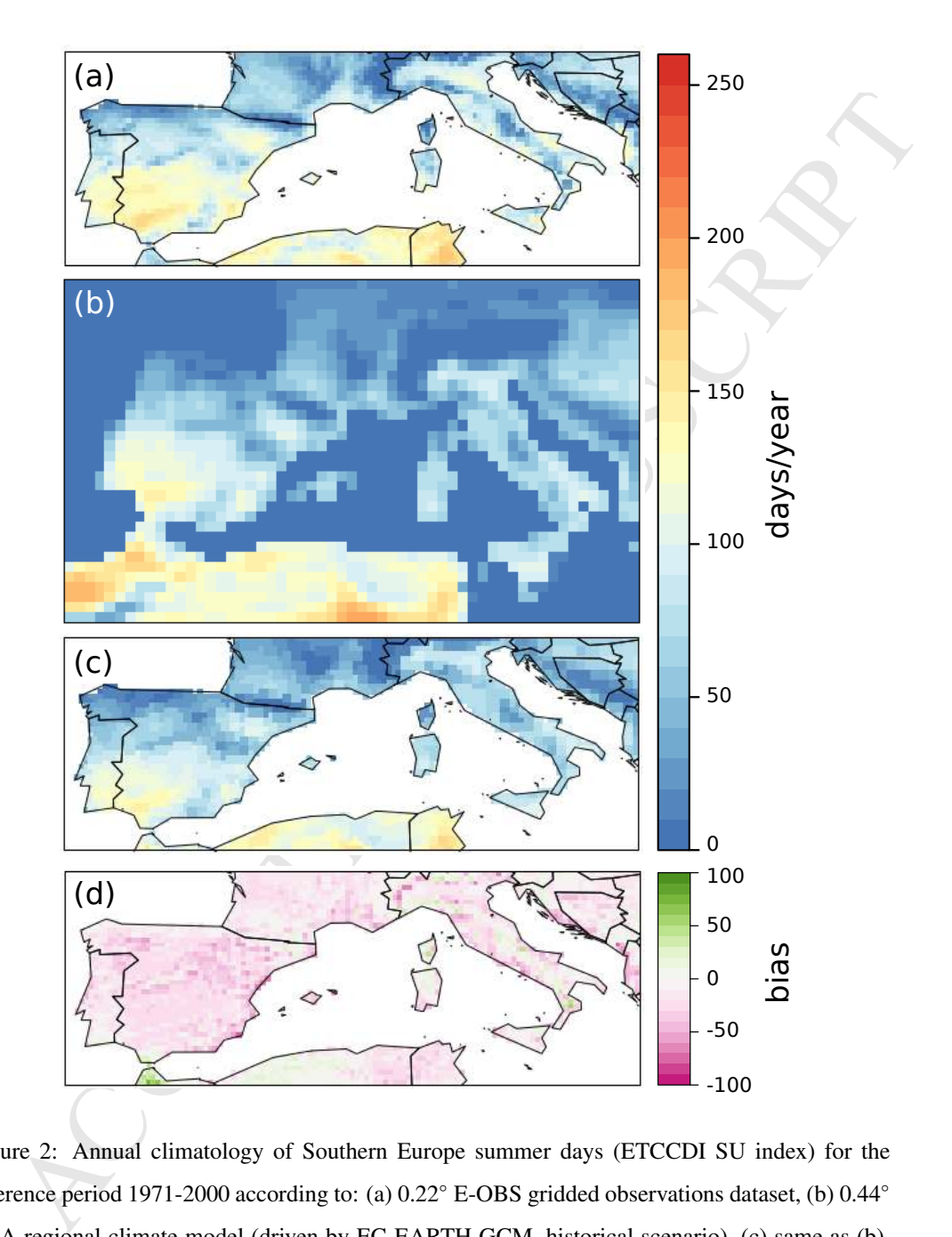

<span id="page-19-0"></span>Figure 2: Annual climatology of Southern Europe summer days (ETCCDI SU index) for the reference period 1971-2000 according to: (a) 0.22◦ E-OBS gridded observations dataset, (b) 0.44◦ RCA regional climate model (driven by EC-EARTH GCM, historical scenario), (c) same as (b), but after regridding onto the regular E-OBS grid and (d) RCM bias (days/year) w.r.t. E-OBS.

- > dir <- "/myDirectoryHistoricalScenario/"
- > list.files(dir, recursive = TRUE)
- # [1] "tasmax\_EUR-44\_EC\_hist\_SMHI-RCA4\_2006-2010.nc"
- # [2] "tasmax\_EUR-44\_EC\_hist\_SMHI-RCA4\_2011-2015.nc"
- # [3] "tasmax\_EUR-44\_EC\_hist\_SMHI-RCA4\_2016-2020.nc"

...

ist.filos(dir, recursive = TRUE)<br>
1] "tasmax\_EUR-44\_EC\_hist\_SWHI-RCM4\_2006-2010.nc"<br>
2] "tasmax\_EUR-44\_EC\_hist\_SWHI-RCM4\_2006-2010.nc"<br>
2] "tasmax\_EUR-44\_EC\_hist\_SWHI-RCM4\_2016-2020.nc"<br>
3] "tasmax\_EUR-44\_EC\_hist\_SWHI-RCM Note that, in this case, five-year periods are stored in separate files. As ex- plained in Sec. [2,](#page-5-0) one key strength of loadeR is that, in addition to single files —which can be directly loaded with loadGridData as in the previous E- OBS case—, it can transparently work with collections of files (catalogs) with a single access point (given by a NcML file; see Sec. 3 for more details) . This greatly facilitates data access, separating the logical structure of files from the way these are accessed. The following code shows the use of functions makeAggregatedDataset and dataInventory to write a catalog including the information contained in the files within a particular directory (in this case 19 files containing maximum temperature data for the period 2006-2100), and to display an overview of the dataset from the resulting NcML file (CDX hist.ncml in this example):

> makeAggregatedDataset(source.dir = dir,

```
recursive = TRUE,
```
ncml.file = "CDX\_hist.ncml")

- > di <- dataInventory("CDX\_hist.ncml")
- > str(di\$tasmax)

# List of 4

\$ Description: chr "Daily Maximum Near-Surf...

```
$ Units : chr "K"<br>
\therefore S time:List of 3<br>
\therefore S time:List of 4<br>
\therefore S Type : chr "Time"<br>
\therefore S TimeStep : chr "1.0 days"<br>
\therefore S Units : chr "days since 1949-12-0...<br>
\therefore S Units : chr "days since 1949-12-0...<br>

# $ DataType : chr "float"
# $ Units : chr "K"
# $ Dimensions :List of 3
# ..$ time:List of 4
# .. ..$ Type : chr "Time"
# .. ..$ TimeStep : chr "1.0 days"
# .. ..$ Units : chr "days since 1949-12-0...
# .. ..$ Date_range: chr "2006-01-01T12:00:00Z...
# ..$ lat :List of 3
# .. ..$ Type : chr "GeoY"
# .. ..$ Units : chr "degrees"
# .. ..$ Values: num [1:103] -23.2 -22.8 -22.3...
# ..$ lon :List of 3
# .. ..$ Type : chr "GeoX"
# .. ..$ Units : chr "degrees"
# .. ..$ Values: num [1:106] -28.2 -27.8 -27.3...
```
<sup>369</sup> Note that the units of this dataset are given in Kelvin (*K*). Therefore, harmo-<sup>370</sup> nization with E-OBS units (*degC*) is required. This can be done using the function <sup>371</sup> 'udConvertGrid' from package 'convertR' (see Sec. [2\)](#page-5-0) after data load, or directly 372 on load using the harmonization capability implemented in climate4R through 373 the definition of a standard vocabulary (complying with the UDUNITS standards) 374 and the possibility to create raw-to-standard dictionaries for particular datasets. <sup>375</sup> The climate4R standard vocabulary is displayed by function C4R.vocabulary:

> C4R.vocabulary()

# identifier standard\_name units ...

# 17 tas 2-meter air temperature degC # 18 tasmax maximum 2-m air temperature degC # 19 tasmin minimum 2-m air temperature degC # 21 pr total precipitation amount mm ...

8 tasmax maximum 2-m air temperature degC<br>
9 tasmin minisum 2-m air temperature degC<br>
1 pr total precipitation amount mm<br>  $\ell e$ ) as well as temperal characterization attributes (further information can be<br>  $\ell e$ ) as well A dictionary is a text file including simple unit conversion parameters (*o*ff*set* and *scale*) as well as temporal characterization attributes (further information can be [f](https://github.com/SantanderMetGroup/loadeR/wiki/Harmonization)ound in the wiki [https://github.com/SantanderMetGroup/loadeR/wiki/](https://github.com/SantanderMetGroup/loadeR/wiki/Harmonization) [Harmonization](https://github.com/SantanderMetGroup/loadeR/wiki/Harmonization)). The construction of a dictionary for a dataset should be care- fully performed (with the help of dataInventory) and may require detailed in- formation from the data owner (e.g. temporal attributes). The dictionary file is usually saved locally —for instance together with the dataset— for its repeated usage (further instructions on dictionary usage are given in the loadGridData help menu). For better reproducibility, in the following code chunk a dictionary for the CORDEX RCM dataset is created on-the-fly as a temporary file to con-386 vert the raw maximum temperature units  $(K)$  to the stand ones  $(degC)$ . Note that the code for this variable is the same (tasmax) in the CORDEX and standard vocabularies, as specified in the dictionary with short name and identifier, respectively.

> dic <- tempfile(pattern = "cordex", fileext = ".dic") > writeLines(c(

"identifier,short\_name,time\_step,lower\_time\_bound, upper\_time\_bound, cell\_method,offset,scale, deaccum,derived,interface", "tasmax,tasmax,24h,0,24,max,-273.15,1,0,0,"), dic)

23

<sup>390</sup> The dictionary can be passed to loadGridData by the optional argument  $391$  dictionary = dic; otherwise the original data would be loaded in its original <sup>392</sup> units:

```
> SUh <- loadGridData(dataset = "CDX_hist.ncml",
```

```
var = "tasmax",
season = 1:12,
lonLim = c(-10, 20),
latLim = c(35, 46),
years = 1971:2000,aggr.m = "sum",threshold = 25,
condition = "GT",
dictionary = dic)
```

```
> SUh <- aggregateGrid(SUh, aggr.y = list(FUN = "sum"))
```

```
> # Generates Fig 2b:
```

```
> spatialPlot(climatology(SUh))
```
tionary = dic; otherwise the original data would be loaded in its original<br>
S:<br>
WDi <- loadGridData(dataset = "CDX\_hist.ncml",<br>
var = "tammax",<br>
season = 1:12,<br>
lonLin = c(-10, 20),<br>
latLin = c(35, 46),<br>
years = 1971:2000 393 Note that the CORDEX RCM data is provided in rotated coordinates (Figure [2b](#page-19-0)) and therefore, regridding is needed in order to compare the results with E- OBS, so basic arithmetic operations can be applied (e.g. 'difference' to obtain the bias). This can be achieved using the interpGrid function. It uses the nearest gridbox by default, but additionally, two different bilinear interpolation imple- mentations are available. In this example, the rotated coordinates of the RCM are interpolated onto the regular E-OBS grid:

```
> SUh <- interpGrid(SUh, getGrid(SU))
```
> # Generates Fig 2c:

- > spatialPlot(climatology(SUh))
- > bias <- gridArithmetics(SUh, SU, operator = "-")
- > # Generates Fig 2d:
- > spatialPlot(climatology(bias))

 Similar data access and regridding operations are followed to load the projec- tions of RCP 8.5 scenario (e.g. for the period 2071-2100), obtaining the future summer days (SUf, Figure [3a](#page-25-0)) and the climate change signal (delta, Figure 3b), as the difference with the historical signal (see the auxiliary notebook for the full code).

 Note that the results obtained from CORDEX are affected by systematic biases —see Fig. [2d](#page-19-0),— which prevent their direct use in most impact studies. Therefore, these results are typically post-processed in order to adjust the bias using *bias correction* techniques.

#### *5.2. Post-processing: Bias Correction*

ias  $\leq$  eridArithmetics (SUh, SU, operator = "-")<br>
Generates Fig 2d:<br>
Senerates Fig 2d:<br>
Senerates Fig 2d:<br>
Similar data access and regridding operations are followed to load the projec-<br>
ns of RCP 8.5 scenario (e.g. fo The function biasCorrection of package downscaleR allows applying a number of standard bias correction techniques within the climate4R framework (see Sec. 4). In particular, when dealing with monthly data (as in the present example), the common bias correction technique is the (additive and/or multi- plicative) local scaling method (Sec. 4). The projections of future summer days (newdata = SUf) are corrected using the method calibrated using the historical 416 model as training data ("predictor",  $x = S$ Uh) and the observed reference data ("predictand",  $y = SU$ ):

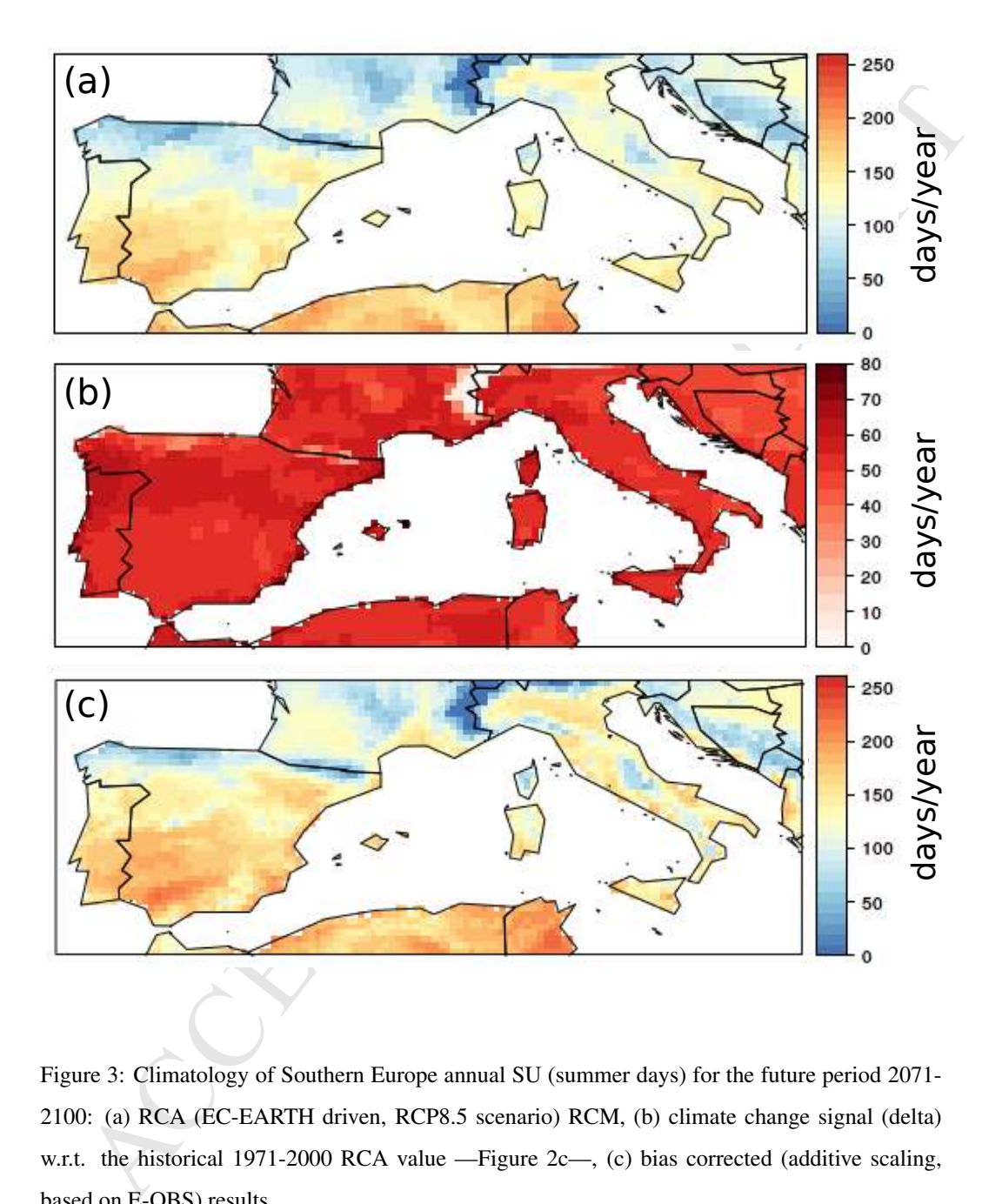

<span id="page-25-0"></span>Figure 3: Climatology of Southern Europe annual SU (summer days) for the future period 2071- 2100: (a) RCA (EC-EARTH driven, RCP8.5 scenario) RCM, (b) climate change signal (delta) w.r.t. the historical 1971-2000 RCA value —Figure [2c](#page-19-0)—, (c) bias corrected (additive scaling, based on E-OBS) results.

```
UJ. bc <- biasCorrection(y = SU,<br>
x = \text{SUN},<br>
nevdata = SUT,<br>
nevdata = SUT,<br>
nevdata = SUT,<br>
nevdata = SUT,<br>
nevdata = SUT,<br>
\text{method} = \text{"scaling"},<br>
\text{defined} = \text{"scaling"},<br>
UIJ. bc <- aggregateGrid(SUI, bc,<br>
\text{aggr.y} = \text{list}(\text{FUN} = \text{"sum"})> library(downscaleR)
> SUf.bc <- biasCorrection(y = SU,
                                                 x = SUh,
                                                 newdata = SUF,method = "scaling",
                                                 scaling.type = "additive")
> SUf.bc <- aggregateGrid(SUf.bc,
                                               aggr.y = list(FUN = "sum")> # Generates Fig 3c:
> spatialPlot(climatology(SUf.bc))
```
 The function temporalPlot displays temporal series for several datasets and periods on the same plot. temporalPlot is based on the powerful lattice pack- age [\(Sarkar, 2008\)](#page-48-7) and therefore, fine-tuning plotting parameters can be passed through the argument xyplot.custom (see the auxiliary notebook). In this case, we are plotting the series of a single gridbox, the one closest to Zaragoza (with 423 coordinates latLim =  $41.64$ , lonLim =  $-0.89$ ).

- > # Generates Fig. 4:
- > temporalPlot("E-OBS" = SU,

```
"CDX_hist" = SUh,
"CDX_rcp85" = SUf,
"CDX_rcp85_corrected" = SUf.bc,
latLim = 41.64, lonLim = -0.89,
cols = c("black", "red", "red", "blue"))
```
<sup>424</sup> The resulting figure (Fig. [4\)](#page-27-0) shows the inter-annual SU time series for the 425 selected gridbox point (Zaragoza), highlighting the large model bias (red)  $w.r.t.$  <sup>426</sup> the observations (black) in the historical period. This figure also shows how bias <sup>427</sup> correction compensates for this bias when applied to the future period (red *vs* blue <sup>428</sup> for 2071-2100).

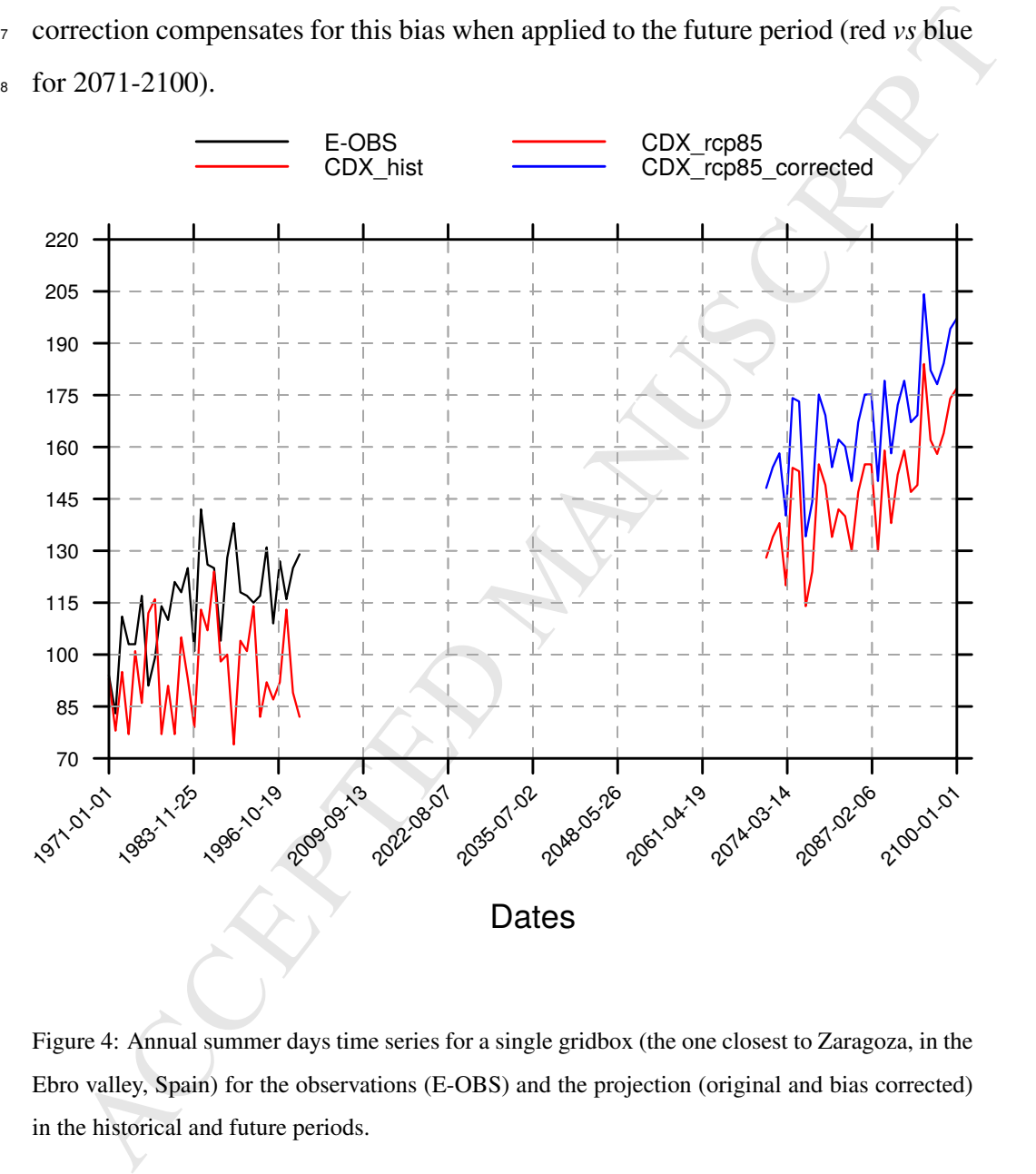

<span id="page-27-0"></span>Figure 4: Annual summer days time series for a single gridbox (the one closest to Zaragoza, in the Ebro valley, Spain) for the observations (E-OBS) and the projection (original and bias corrected) in the historical and future periods.

#### <span id="page-28-0"></span><sup>429</sup> *5.3. Working with daily data*

Loading aggregated data (monthly in the example above) is a useful feature<br>wing for an efficient use of memory. However, as we already mentioned, only<br>chend set of indices can be directly obtained in this way. Therefore, Loading aggregated data (monthly in the example above) is a useful feature allowing for an efficient use of memory. However, as we already mentioned, only a reduced set of indices can be directly obtained in this way. Therefore, in this section we revisit this example considering a more general approach using daily data and the climate4R.climdex package for index calculation (a wrapper of climdex.pcic, implementing the 27 ETCCDI core indices).

<sup>436</sup> The data loading process for E-OBS (TX) and the historical (TXh) and future <sup>437</sup> (TXf) RCM data is similar to the previous cases, but omitting the aggregation and <sup>438</sup> filtering options. For instance the historical period can be loaded by:

```
> TXh <- loadGridData(dataset = "CDX_hist.ncml",
                      var = "tasmax",
                      season = 1:12,lonLim = c(-10, 20),
                      latLim = c(35, 46),
                      years = 1971:2000,
                      dictionary = dic)
```
 In this case, it is possible to apply bias correction methods better suited for daily data than local scaling, before calculating the index. For instance, in the ex- $_{441}$  ample below we use empirical quantile mapping (method =  $"$ eqm") with a mov- ing window of 30 days to correct each 7-day time interval (see Sec. [4](#page-13-0) for EQM method description and argument explanation):

> TXf.bc <- biasCorrection(y = TX,

 $x = T X h$ .

```
newdata = TXT,method = "eqm",window = c(30, 7),
                           extrapolation = "constant")
> SUf <- climdexGrid(tx = TXf, index.code = "SU")
> SUf.bc <- climdexGrid(tx = TXf.bc, index.code = "SU")
> # Generates Fig. 5:
> spatialPlot(climatology(SUf.bc))
```
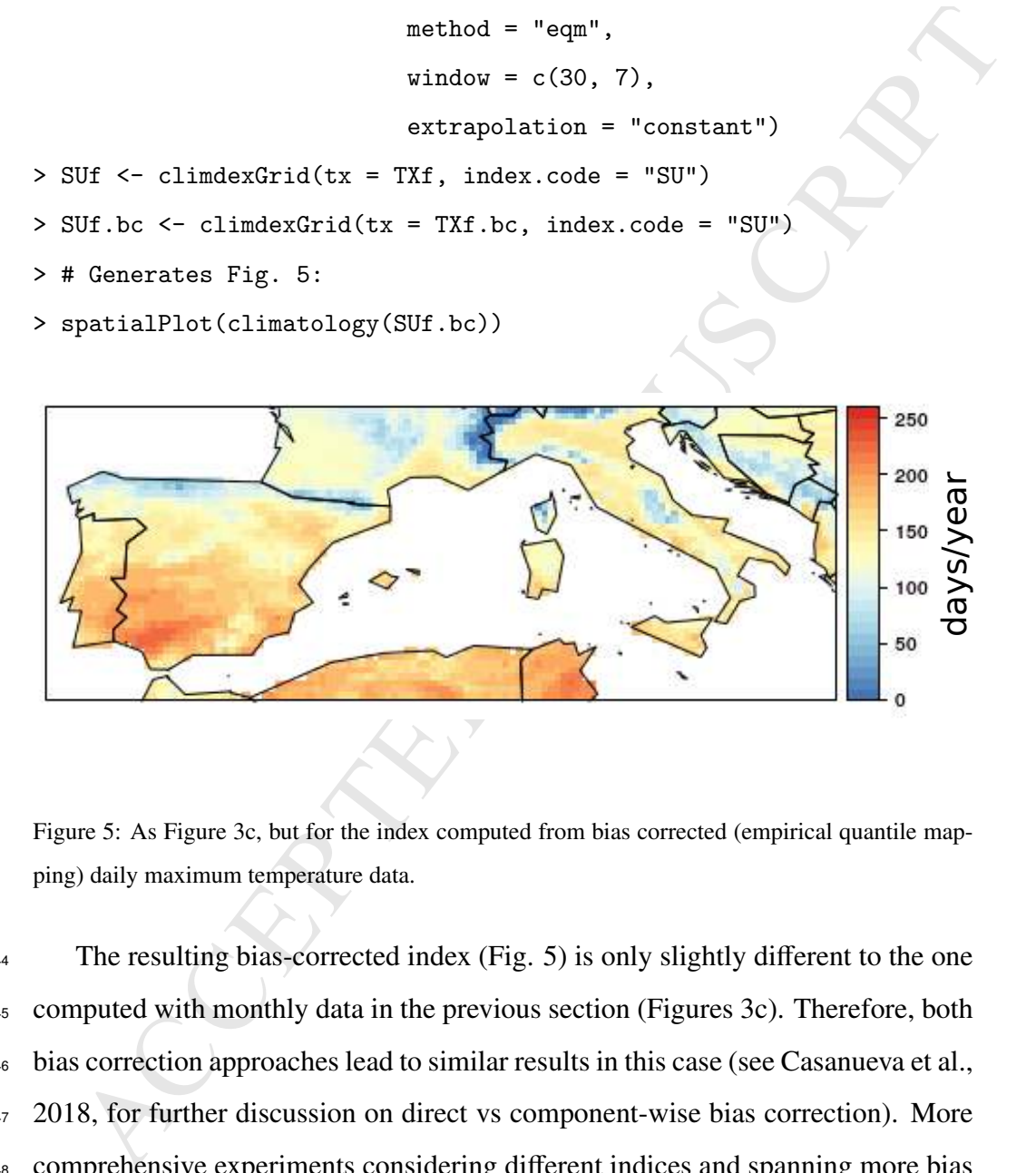

<span id="page-29-0"></span>Figure 5: As Figure 3c, but for the index computed from bias corrected (empirical quantile mapping) daily maximum temperature data.

The resulting bias-corrected index (Fig. [5\)](#page-29-0) is only slightly different to the one computed with monthly data in the previous section (Figures [3c](#page-25-0)). Therefore, both bias correction approaches lead to similar results in this case (see [Casanueva et al.,](#page-42-5) [2018,](#page-42-5) for further discussion on direct vs component-wise bias correction). More comprehensive experiments considering different indices and spanning more bias correction techniques could be easily undertaken using the functions here shown (more examples are provided in the auxiliary notebook).

#### <span id="page-30-0"></span>451 6. Example 2: Working with remote data from the UDG

The Santander User Data Gateway (UDG) is a data service providing harmo-<br>ed remote access to a number of popular datasets in climate studies (a summary<br>iven in Table 1) which is seamlessly integrated with climate4R (see Se The Santander User Data Gateway (UDG) is a data service providing harmo- nized remote access to a number of popular datasets in climate studies (a summary is given in Table [1\)](#page-10-1) which is seamlessly integrated with climate 4R (see Sec. 3.1). In this section we extend the analysis performed in the previous example building a multi-model ensemble of CORDEX projections for the SU index and assessing the resulting uncertainty.

 The UDG service requires (free) registration to accept the data policies of the different data providers (<http://www.meteo.unican.es/udg-wiki>). Prior to data access, authentication with valid UDG credentials is required for the current R session in order to access the UDG. Once a valid user name and password have been issued, the authentication can be done in one step within the R session using the loginUDG function from loadeR:

- > library(loadeR)
- > loginUDG("userUDG", "pswrdUDG")
- # Setting credentials...
- # Success!
- # Go to <http://www.meteo.unican.es/udg-tap/home>
- # for details on your authorized groups and datasets

 It must be noted that it is insecure and in general not advisable to pass the user name and password in plain text within the scripts, although here it is shown this way for illustration purposes. Mechanisms exist in R to ensure a secure transfer of personal data and to avoid revealing personal passwords when sharing code [\(](https://cran.r-project.org/web/packages/httr/vignettes/secrets.html)see e.g. [https://cran.r-project.org/web/packages/httr/vignettes/](https://cran.r-project.org/web/packages/httr/vignettes/secrets.html) [secrets.html](https://cran.r-project.org/web/packages/httr/vignettes/secrets.html)).

e from climate4R showing the name, type (i.e. observation, reanalysis or<br>jection) and URL. The harmonization capability for all these datasets is given<br>the predefined dictionaries included in loadeR. The use of these inter The function UDG.datasets() prints a list of the UDG datasets readily avail- able from climate4R showing the name, type (i.e. observation, reanalysis or projection) and URL. The harmonization capability for all these datasets is given by the predefined dictionaries included in loadeR. The use of these internal dic- tionaries is activated by default when using the name of the target dataset as an entry for the argument dataset in loadGridData, instead of the full URL. In the following example, we use this option to load CORDEX data, thus, unlike in Example 1 (Sec. [5\)](#page-15-0), there is no need for posterior conversion to the climate4R standard naming and units.

 For a lighter computational and memory demand, here we restrict the analysis to the Iberian Peninsula (arbitrary spatial domains can be indicated by changing 481 the lonLim and latLim argument values) and use the 0.44° regular grid (note 482 that the 0.11° simulations are also available at UDG). When listing the available datasets, pattern matching can be used to locate datasets with particular character-istics through the optional argument pattern:

> mod <- UDG.datasets(pattern = "CORDEX-EUR44.\*hist")

> mod\$name

- #[1] CORDEX-EUR44\_ICHEC-EC-EARTH\_r12i1p1\_RCA4\_v1\_hist
- #[2] CORDEX-EUR44\_CERFACS-CNRM-CM5\_r1i1p1\_RCA4\_v1\_hist
- #[3] CORDEX-EUR44\_ICHEC-EC-EARTH\_r1i1p1\_RACMO22E\_v1\_hist
- #[4] CORDEX-EUR44\_ICHEC-EC-EARTH\_r3i1p1\_HIRHAM5\_v1\_hist
- #[5] CORDEX-EUR44\_IPSL-CM5A-MR\_r1i1p1\_RCA4\_v1\_hist
- #[6] CORDEX-EUR44\_MOHC-HadGEM2-ES\_r1i1p1\_RCA4\_v1\_hist

...

 $485$  A multi-model ensemble (e.g. the first 6 models in this example) can be ac-

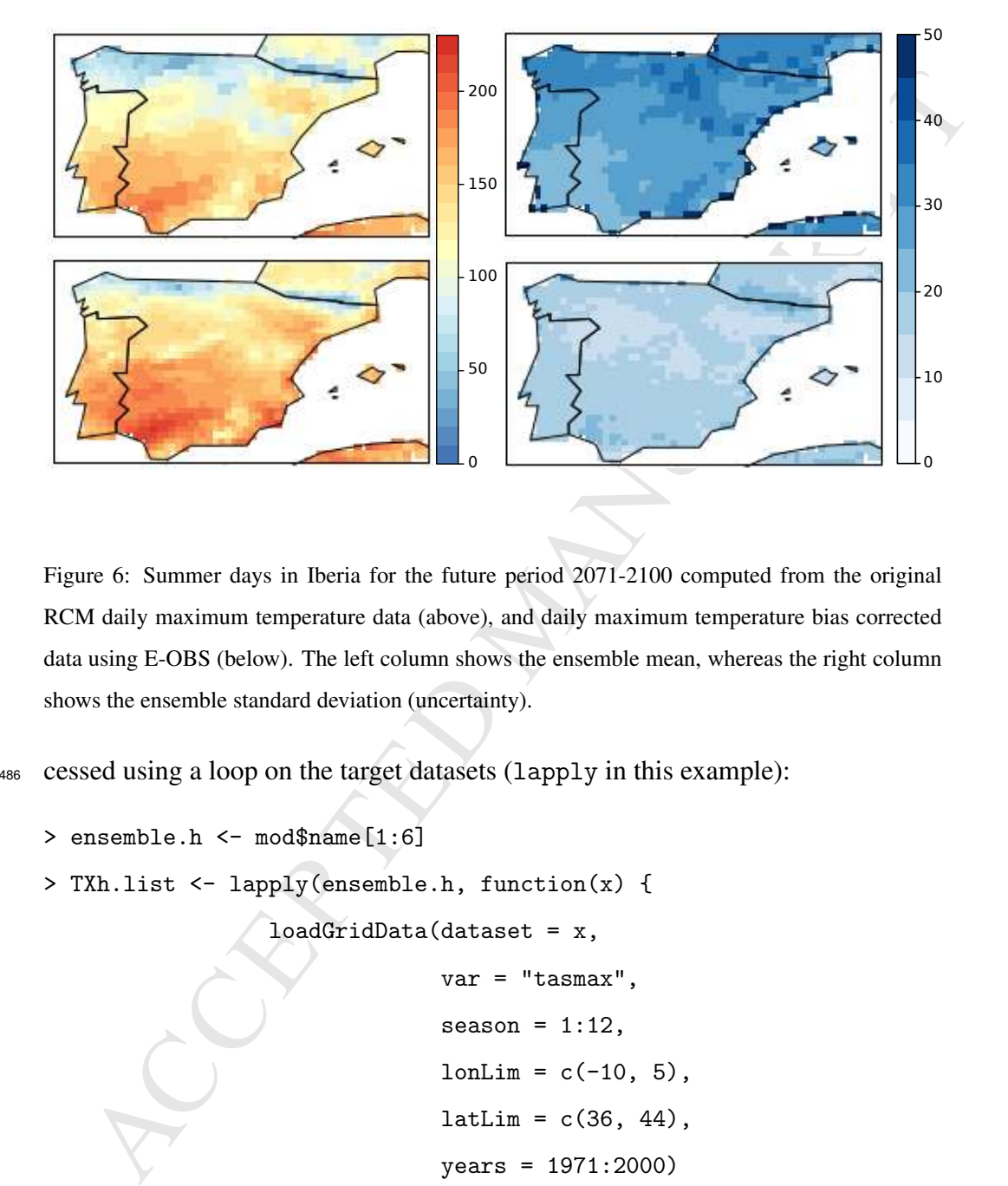

<span id="page-32-0"></span>Figure 6: Summer days in Iberia for the future period 2071-2100 computed from the original RCM daily maximum temperature data (above), and daily maximum temperature bias corrected data using E-OBS (below). The left column shows the ensemble mean, whereas the right column shows the ensemble standard deviation (uncertainty).

<sup>486</sup> cessed using a loop on the target datasets (lapply in this example):

```
> ensemble.h <- mod$name[1:6]
> TXh.list <- lapply(ensemble.h, function(x) {
                 loadGridData(dataset = x,var = "tasmax",
                              season = 1:12,lonLim = c(-10, 5),
                              latLim = c(36, 44),
                              years = 1971:2000)
              })
```
<sup>487</sup> The six model outputs are next regridded onto the E-OBS grid (the step is

<sup>488</sup> detailed in the auxiliary notebook) and the multi-model ensemble is constructed <sup>489</sup> with function bindGrid.

```
> TXh.ens <- bindGrid(TXh.list, dimension = "member")
> str(TXh.ens)
```
An ens  $\leftarrow$  bindGrid (TXh.1ist, dimension = "member")<br>
Txh.ens  $\leftarrow$  bindGrid (TXh.1ist, dimension = "member")<br>
Note that the new ensemble data structure contains the additional dimension<br>
beber, that includes the six me Note that the new ensemble data structure contains the additional dimension member, that includes the six members composing the multi-model, as described in Sec. [2.](#page-5-0) The same process is followed to obtain the RCP 8.5 future ensemble (TXf.ens, see the auxiliary notebook). As a result of arranging all the ensemble members within the same structure, SU index calculation can be performed for the whole ensemble in a single line of code. Additionally, the member dimension can be directly aggregated to calculate the ensemble mean and deviation (Fig. 6(top)).

```
> SUf.ens <- climdexGrid(TXf.ens, index.code = "SU")
> SUf.ens.m <- aggregateGrid(SUf.ens,
                        aggr.mem = list(FUN = mean))
> SUf.ens.sd <- aggregateGrid(SUf.ens,
                        aggr.mem = list(FUN = sd))
> # Generates Figure 6 (top):
> spatialPlot(climatology(SUf.ens.m))
```
> spatialPlot(climatology(SUf.ens.sd))

 Bias correction (empirical quantile mapping in this example, method = "eqm") is performed similarly, with the possibility to include further arguments (join.members) to control how the members are treated within the bias correc-tion step. By default, each member is corrected separately:

TXf.ens.bc  $\leq$  biasCorrection( $y = TX$ ,

 $x = TXh.ens,$  $newdata = TXT.ens.$ window =  $c(30, 7)$ ,  $method = "eqm")$ 

<sup>501</sup> The SU ensemble mean projection and the corresponding uncertainty (as char- acterized by the standard deviation of the multi-model) can be directly obtained for the bias-corrected data by repeating the above code producing the top panels of Fig. [6,](#page-32-0) but using the bias-corrected ensemble TXf.ens.bc instead of TXf.ens, as shown in the two bottom panels of Fig. 6. Finally, the resulting time series for the target location (Zaragoza) are shown in Fig. 7, where the uncertainty of the ensemble is depicted by shaded areas representing the multi-model range (see the auxiliary notebook for the full code).

 $x = TXh.\text{ons}$ ,<br>
needdata =  $TXf.\text{ens}$ ,<br>
window =  $c(30, 7)$ ,<br>
method = "eqn")<br>
The SU ensemble mean projection and the corresponding uncertainty (as char-<br>
rizzed by the standard deviation of the multi-model) can be direct These results show that a large reduction of the uncertainty is achieved for SU projections after correcting the bias of the original maximum temperature data, highlighting the need for bias-corrected data prior to index calculation. As SU is based on an absolute threshold (25 $°C$ ), the biases of the different ensemble members largely affect the threshold exceedances, as shown in Figure [8](#page-36-1) (see the code in the auxiliary notebook). However, these results might be different for relative (e.g. percentile-based) threshold indices that do not make use of absolute values. Unlike SU, an example for the ETCCDI index CDD (consecutive dry days) is provided in the auxiliary notebook, yielding no significant uncertainty reduction after bias correction.

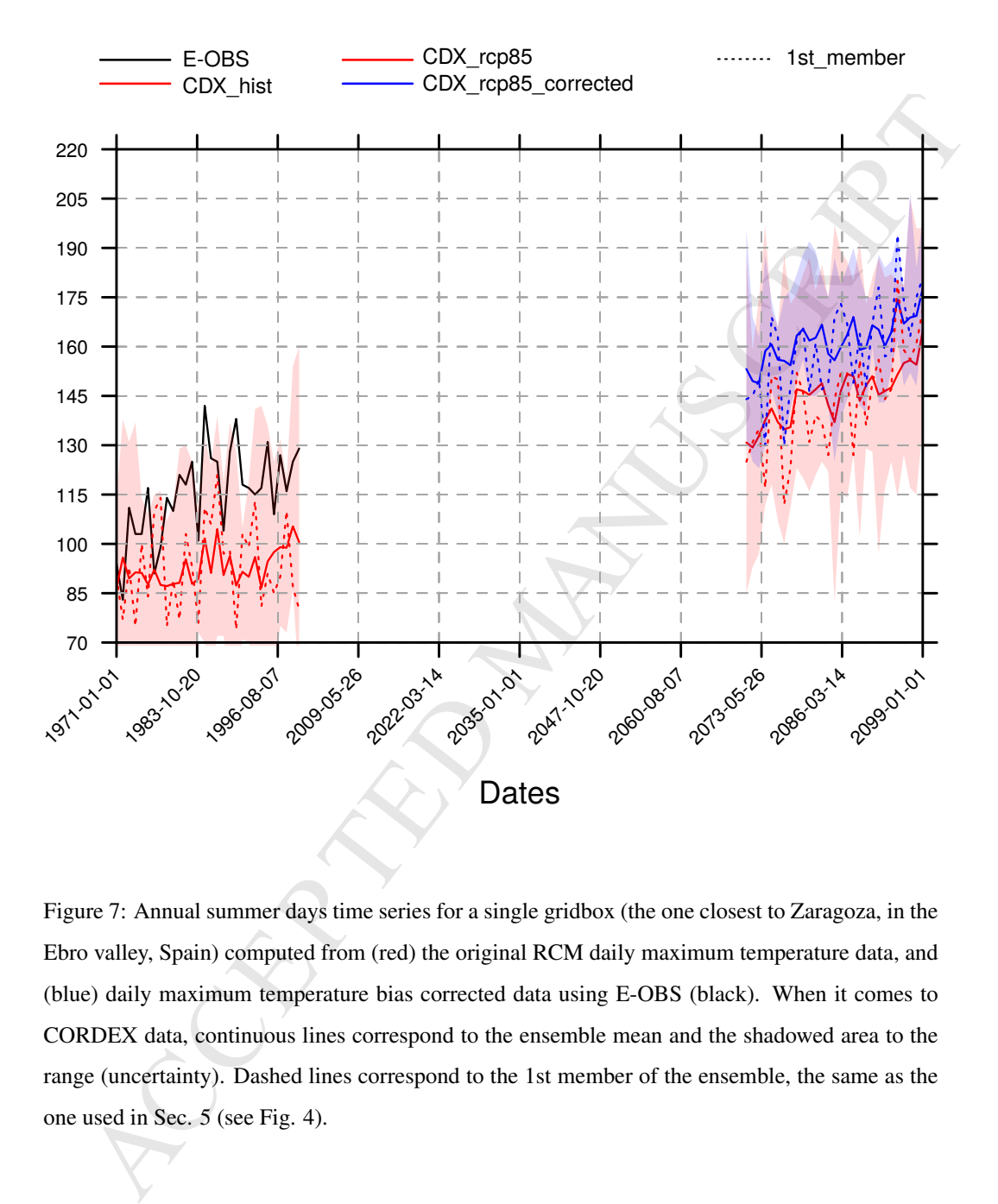

<span id="page-35-0"></span>Figure 7: Annual summer days time series for a single gridbox (the one closest to Zaragoza, in the Ebro valley, Spain) computed from (red) the original RCM daily maximum temperature data, and (blue) daily maximum temperature bias corrected data using E-OBS (black). When it comes to CORDEX data, continuous lines correspond to the ensemble mean and the shadowed area to the range (uncertainty). Dashed lines correspond to the 1st member of the ensemble, the same as the one used in Sec. 5 (see Fig. 4).

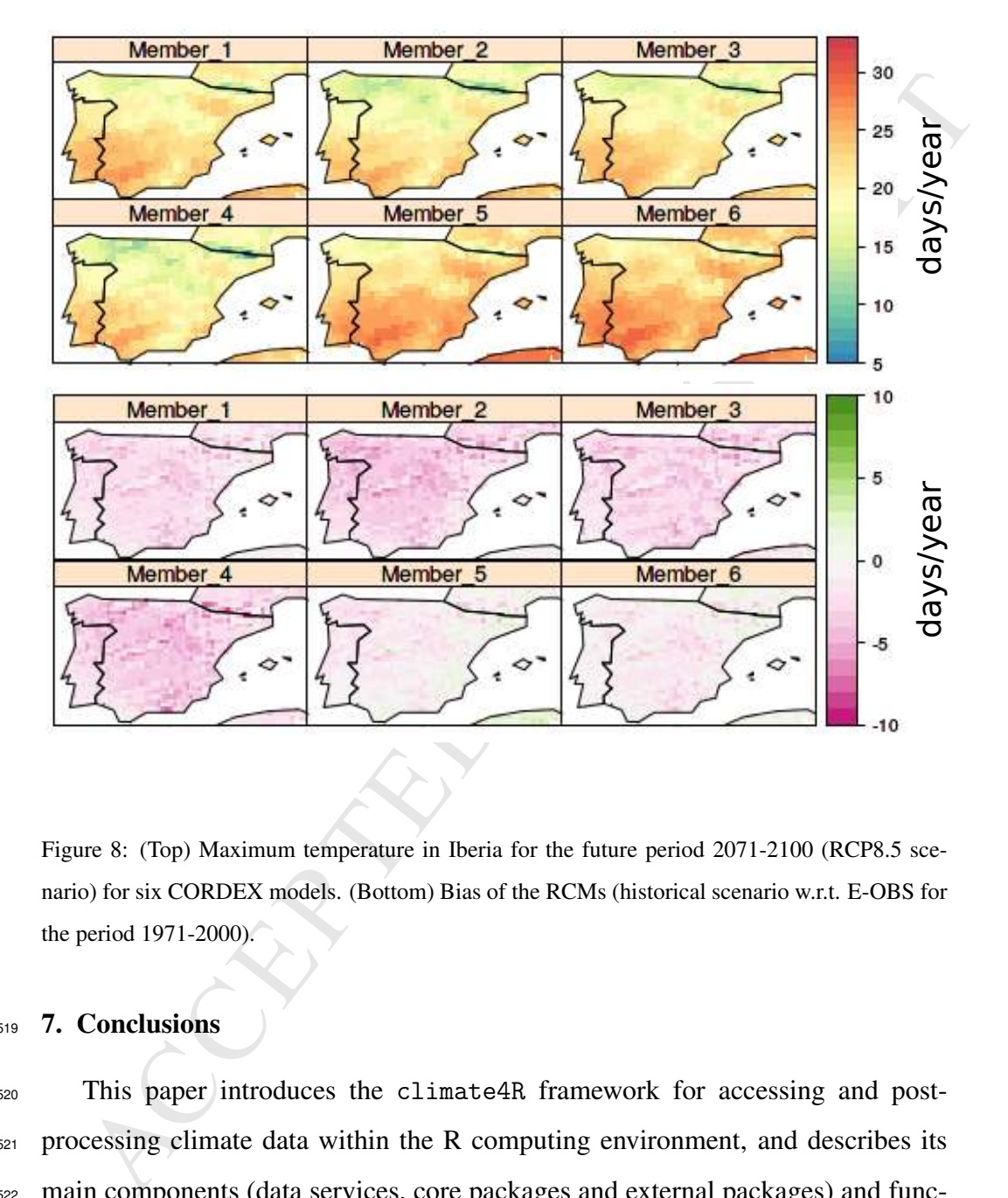

<span id="page-36-1"></span>Figure 8: (Top) Maximum temperature in Iberia for the future period 2071-2100 (RCP8.5 scenario) for six CORDEX models. (Bottom) Bias of the RCMs (historical scenario w.r.t. E-OBS for the period 1971-2000).

#### <span id="page-36-0"></span><sup>519</sup> 7. Conclusions

 This paper introduces the climate4R framework for accessing and post- processing climate data within the R computing environment, and describes its main components (data services, core packages and external packages) and func- tionalities, including two practical illustrative case studies that showcase its main functionalities. The first example describes the application to calculate and bias-

 correct future projections of a standard ETCCDI climate index (summer days) for a Southern European domain from locally stored CORDEX data. The sec- ond example illustrates an extended case study using remote data (from the San- tander UDG) to construct an ensemble of future regional climate projections for different climate indices and to analyze the sensitivity of the results (in- cluding the potential reduction of uncertainty after bias correction). Moreover, [a](https://github.com/SantanderMetGroup/notebooks) companion notebook allows the full reproducibility of the examples (https: [//github.com/SantanderMetGroup/notebooks](https://github.com/SantanderMetGroup/notebooks)).

a Southern European domain from locally stored CORDEX data. The sec-<br>example illustrates an extended case study using remote data (from the San-<br>efer UDG) to construct an ensemble of future regional climate projections<br>dif Throughout these examples it has been shown how the different tools avail- able in the climate4R framework allow for: 1) an easy harmonized access of user-defined slices from complex datasets —either locally or remotely via OPeNDAP—, 2) flexible data handling, 3) quick and powerful visualization ca- pabilities and 4) straightforward application of a wide range of bias correction methods, providing an intuitive interface for undertaking many different climate data operations usually required by the climate VIA community, and easing the performance of complex research experiments and their end-to-end reproducibil-ity.

#### Acknowledgements

 We acknowledge the E-OBS dataset and the data providers in the ECA&D project, the THREDDS Data Server (TDS) software developed by UCAR/Unidata (http://doi.org/10.5065/D6N014KG), and the Earth System Grid Federation (ESGF) infrastructure. Authors are grateful to the modelling groups from the CORDEX and CMIP5 initiatives and the R developers for providing free datasets and software facilitating open science. This work has been funded by the Span-

 ish R+D Program of the Ministry of Economy and Competitiveness, through grants MULTI-SDM (CGL2015-66583-R) and INSIGNIA (CGL2016-79210-R), co-funded by ERDF/FEDER. We would like to thank the two anonymous review-ers for their valuable suggestions and comments.

### Software and data availability

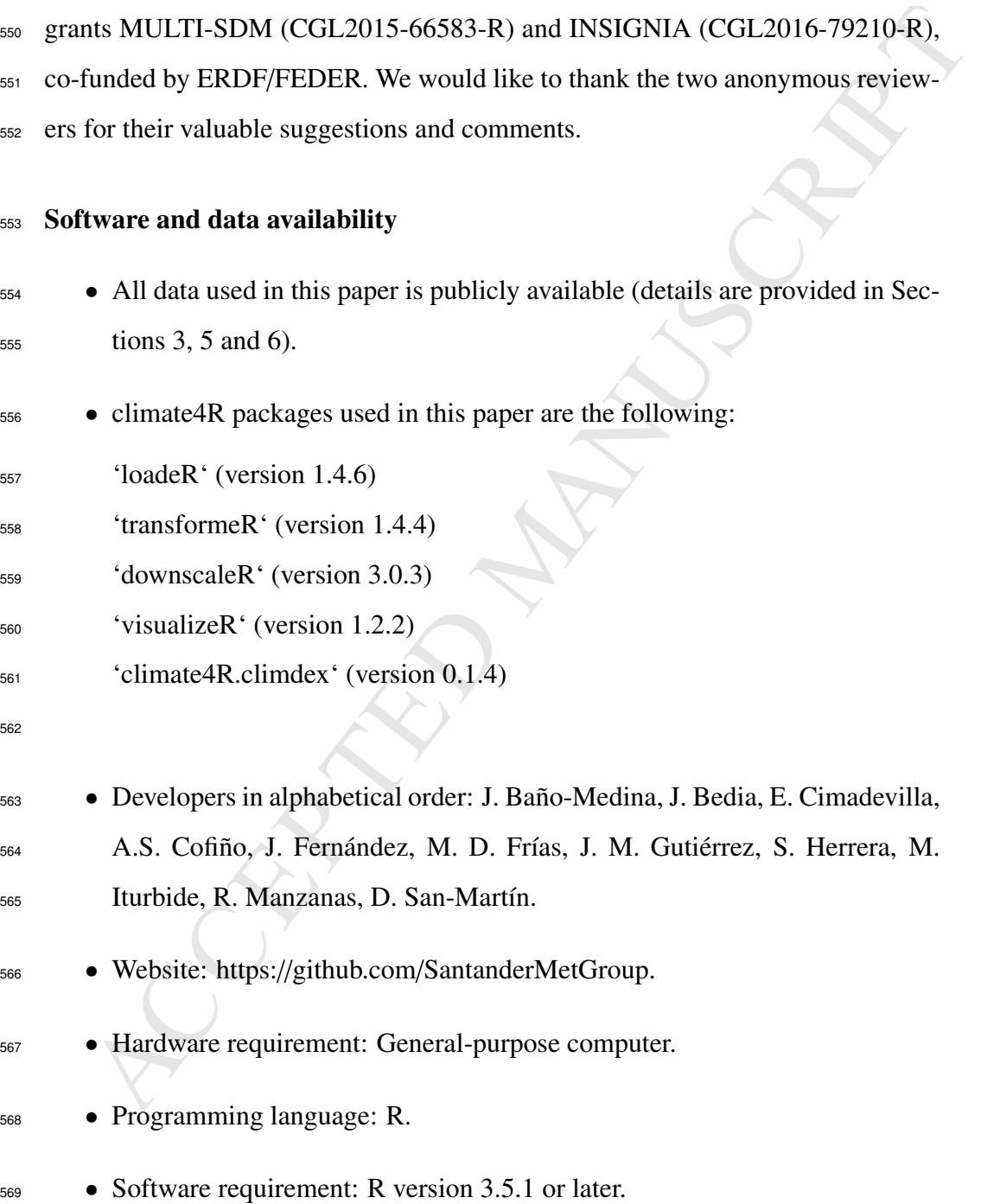

 • Installation code: > library(devtools) > install\_github(c( "SantanderMetGroup/loadeR.java", "SantanderMetGroup/loadeR", "SantanderMetGroup/transformeR", "SantanderMetGroup/visualizeR",

 "SantanderMetGroup/downscaleR", "SantanderMetGroup/climate4R.climdex")

# Licensing

 This software is made freely available under the terms and conditions of the GNU General Public License Version 3.

#### Appendix A. Downloading data through ESGF

> library (devtools)<br>
> install\_github(c(<br>
"SantanderMetGroup/loadeR.java",<br>
"SantanderMetGroup/loadeR",<br>
"SantanderMetGroup/visualizeR",<br>
"SantanderMetGroup/visualizeR",<br>
"SantanderMetGroup/visualizeR",<br>
"SantanderMetGrou Earth System Grid Federation (ESGF, [https://esgf.llnl.gov/mission.](https://esgf.llnl.gov/mission.html) [html](https://esgf.llnl.gov/mission.html)) is a worldwide distributed infrastructure for the management and access to the climate data produced in different international initiatives as the differ- ent phases of the Coupled Model Intercomparison Project (CMIP) or the Co- ordinated Regional Climate Downscaling Experiment (CORDEX). ESGF nodes (https://esgf.llnl.gov/nodes.html) are the access point to search, ex- plore and download this large amount of data independently on the server in which they are located. In spite of the common access, in order to down-<sub>591</sub> load the data several previous steps should be made, introducing some diffi-culties in the process. First, the user should make the registration and obtain

Manuscription and password. Second, the user should<br>ol in the groups in which the user is interested (e.g. CMIP5, CORDEX,<sup>7</sup><br>). Without this step, the user can explore the available data, but can not<br>valued it. After data [t](https://en.wikipedia.org/wiki/OpenID)he corresponding ESGF account identified by the user's "OpenID" ([https:](https://en.wikipedia.org/wiki/OpenID) [//en.wikipedia.org/wiki/OpenID](https://en.wikipedia.org/wiki/OpenID)) and password. Second, the user should enrol in the groups in which the user is interested (e.g. CMIP5, CORDEX, etc.). Without this step, the user can explore the available data, but can not download it. After data search, the user can add the selected datasets to its Data Cart which can be directly downloaded, dataset by dataset, using her/his OpenId. Alternatively, several shell scripts (e.g. wget-YYYYMMDDHHMMSS.sh) can be generated to download the selected dataset using the terminal. To use these scripts the user should have the ESGF-Credentials installed in its home (see e.g. <https://meteo.unican.es/trac/wiki/ESGFGetCredentials> or <https://github.com/ESGF/esgf-getcert> for more details). However, note that on the one hand, the credentials will be valid for just 72 hours and, on the other hand, the scripts can not be modified or adapted to download other datasets. To execute the script, the user can use a BASH shell code similar to the next:

 $DIR="2$ .esg

```
USR=https://esgf-node/esgf-idp/openid/userName
PASS=userPassword
# Retrieve the credentials
export PATH=/root/java/oracle/jdk1.7.0_79/bin:$PATH
java -jar ./getESGFCredentials-0.1.4.jar --openid
    $USR --password $PASS --writeall --output $DIR
unset X509_USER_PROXY
# Executing the script in the terminal:
bash wget-YYYYMMDDhhmmss.sh
# Executing the script in a PBS queue
qsub -d $PWD -V wget-YYYYMMDDhhmmss.sh
```
- <span id="page-41-0"></span> Baker, M., 2016. 1,500 scientists lift the lid on reproducibility. Nature News 533, 452. doi:[10.1038/533452a](http://dx.doi.org/10.1038/533452a).
- <span id="page-41-1"></span>609 Bedia, J., Golding, N., Casanueva, A., Iturbide, M., Buontempo, C., Gutiérrez, J.M., 2018a. Seasonal predictions of Fire Weather Index: Paving the way for 611 their operational applicability in Mediterranean Europe. Climate Services 9, 101–110. doi:[10.1016/j.cliser.2017.04.001](http://dx.doi.org/10.1016/j.cliser.2017.04.001).
- <span id="page-41-5"></span> Bedia, J., Herrera, S., 2018. convertR: A climate4R Package for Unit Conversion and Variable Derivation. URL: [https://github.com/SantanderMetGroup/](https://github.com/SantanderMetGroup/convertR) [convertR](https://github.com/SantanderMetGroup/convertR). R package version 0.1.3.
- <span id="page-41-2"></span> Bedia, J., Herrera, S., Iturbide, M., 2018b. loadeR: The generic data loading package of the climate4R Bundle. URL: https://github.com/ [SantanderMetGroup/loadeR/wiki](https://github.com/SantanderMetGroup/loadeR/wiki). R package version 1.4.6.
- <span id="page-41-4"></span><span id="page-41-3"></span>619 Bedia, J., Iturbide, M., Baño-Medina, J., Herrera, S., Manzanas, R., Gutiérrez, J.M., 2017. downscaleR: An R Package for Statistical Downscaling. URL: <http://github.com/SantanderMetGroup/downscaleR/wiki>. R package  $_{622}$  version 3.0.3.
- 152. doi:10.1038/533452a.<br>
Hia, J., Golding, N., Casanueva, A., Iturbide, M., Buontempo, C., Gutiérrez, M., 2018a. Scasonal predictions of Fire Weather Index: Paving the way for<br>
heir operational applicability in Mediterra 623 Bedia, J., Iturbide, M., Herrera, S., Baño-Medina, J., 2018c. transformeR: An R package for climate data manipulation and transformation. URL: <http://github.com/SantanderMetGroup/transformeR/wiki>. R package version 1.4.4.
- <span id="page-41-6"></span> Bivand, R.S., Pebesma, E., Gomez-Rubio, V., 2013. Applied spatial data analysis with R, Second edition. Springer, NY. URL: <http://www.asdar-book.org>.

<span id="page-42-2"></span>Bronaugh, D., 2015. climdex.pcic: PCIC Implementation of Climdex Routines.

 URL: <https://CRAN.R-project.org/package=climdex.pcic>. R package version 1.1-6.

- <span id="page-42-5"></span>632 Casanueva, A., Bedia, J., Herrera, S., Fernández, J., Gutiérrez, J.M., 2018. Di- rect and component-wise bias correction of multi-variate climate indices: the percentile adjustment function diagnostic tool. Climatic Change 147, 411–425. doi:[10.1007/s10584-018-2167-5](http://dx.doi.org/10.1007/s10584-018-2167-5).
- <span id="page-42-0"></span>636 Casanueva, A., Frías, M.D., Herrera, S., San-Martín, D., Zaninovic, K., Gutiérrez, J.M., 2014. Statistical downscaling of climate impact indices: testing the direct approach. Climatic Change 127, 547–560. doi:10.1007/ [s10584-014-1270-5](http://dx.doi.org/10.1007/s10584-014-1270-5).
- <span id="page-42-3"></span><span id="page-42-1"></span> Challinor, A.J., Muller, C., Asseng, S., Deva, C., Nicklin, K.J., Wallach, D., Vanuytrecht, E., Whitfield, S., Ramirez-Villegas, J., Koehler, A.K., 2018. Im- proving the use of crop models for risk assessment and climate change adapta- tion. Agricultural Systems 159, 296 – 306. doi:[10.1016/j.agsy.2017.07.](http://dx.doi.org/10.1016/j.agsy.2017.07.010) [010](http://dx.doi.org/10.1016/j.agsy.2017.07.010).
- JRL: https://CRAN.R-project.org/package=climdex.pcic.R package<br>rersion 1.1-6.<br>anuceva, A., Redia, J., Herrera, S., Fermández, J., Gutiérrez, J.M., 2018, Di-<br>eet and component-wise bias correction of multi-variate climate i 645 Cofiño, A., Bedia, J., Iturbide, M., Vega, M., Herrera, S., Fernández, J., Frías, 646 M.D., Manzanas, R., Gutiérrez, J.M., 2018. The ECOMS User Data Gateway: Towards seasonal forecast data provision and research reproducibility in the era of Climate Services. Climate Services 9, 33–43. doi:[10.1016/j.cliser.](http://dx.doi.org/10.1016/j.cliser.2017.07.001) [2017.07.001](http://dx.doi.org/10.1016/j.cliser.2017.07.001).
- <span id="page-42-4"></span> Dee D. P., Uppala S. M., Simmons A. J., Berrisford P., Poli P., Kobayashi S., Andrae U., Balmaseda M. A., Balsamo G., Bauer P., Bechtold P., Beljaars A.

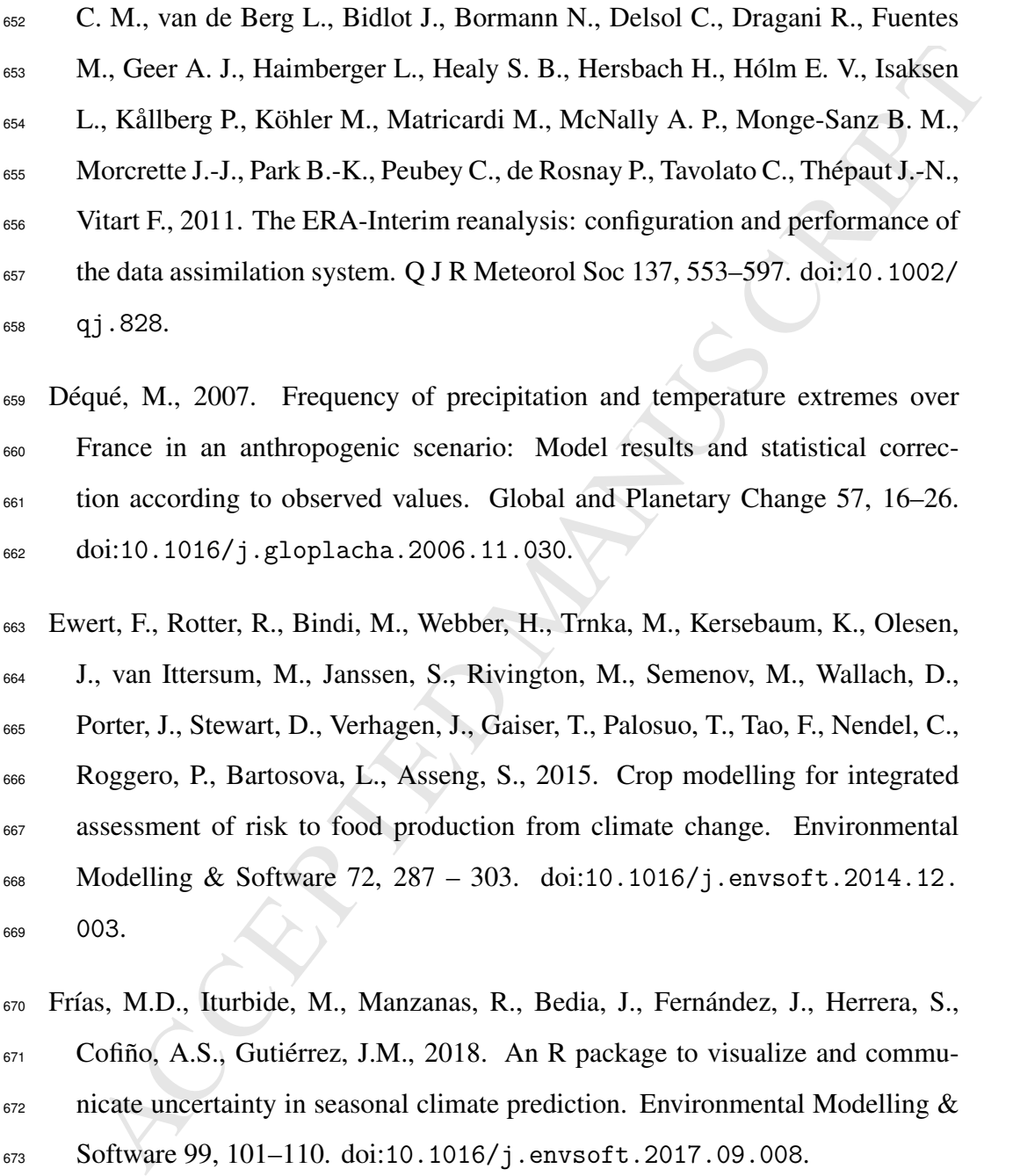

<span id="page-43-3"></span> France in an anthropogenic scenario: Model results and statistical correc- tion according to observed values. Global and Planetary Change 57, 16–26. doi:[10.1016/j.gloplacha.2006.11.030](http://dx.doi.org/10.1016/j.gloplacha.2006.11.030).

<span id="page-43-0"></span> Ewert, F., Rotter, R., Bindi, M., Webber, H., Trnka, M., Kersebaum, K., Olesen, J., van Ittersum, M., Janssen, S., Rivington, M., Semenov, M., Wallach, D., Porter, J., Stewart, D., Verhagen, J., Gaiser, T., Palosuo, T., Tao, F., Nendel, C., Roggero, P., Bartosova, L., Asseng, S., 2015. Crop modelling for integrated assessment of risk to food production from climate change. Environmental Modelling & Software 72, 287 – 303. doi:[10.1016/j.envsoft.2014.12.](http://dx.doi.org/10.1016/j.envsoft.2014.12.003) [003](http://dx.doi.org/10.1016/j.envsoft.2014.12.003).

<span id="page-43-2"></span>670 Frías, M.D., Iturbide, M., Manzanas, R., Bedia, J., Fernández, J., Herrera, S., Cofiño, A.S., Gutiérrez, J.M., 2018. An R package to visualize and commu- nicate uncertainty in seasonal climate prediction. Environmental Modelling & Software 99, 101–110. doi:[10.1016/j.envsoft.2017.09.008](http://dx.doi.org/10.1016/j.envsoft.2017.09.008).

<span id="page-43-1"></span>Giorgi, F., Gutowski, W.J., 2015. Regional dynamical downscaling and the

<span id="page-44-4"></span><span id="page-44-1"></span>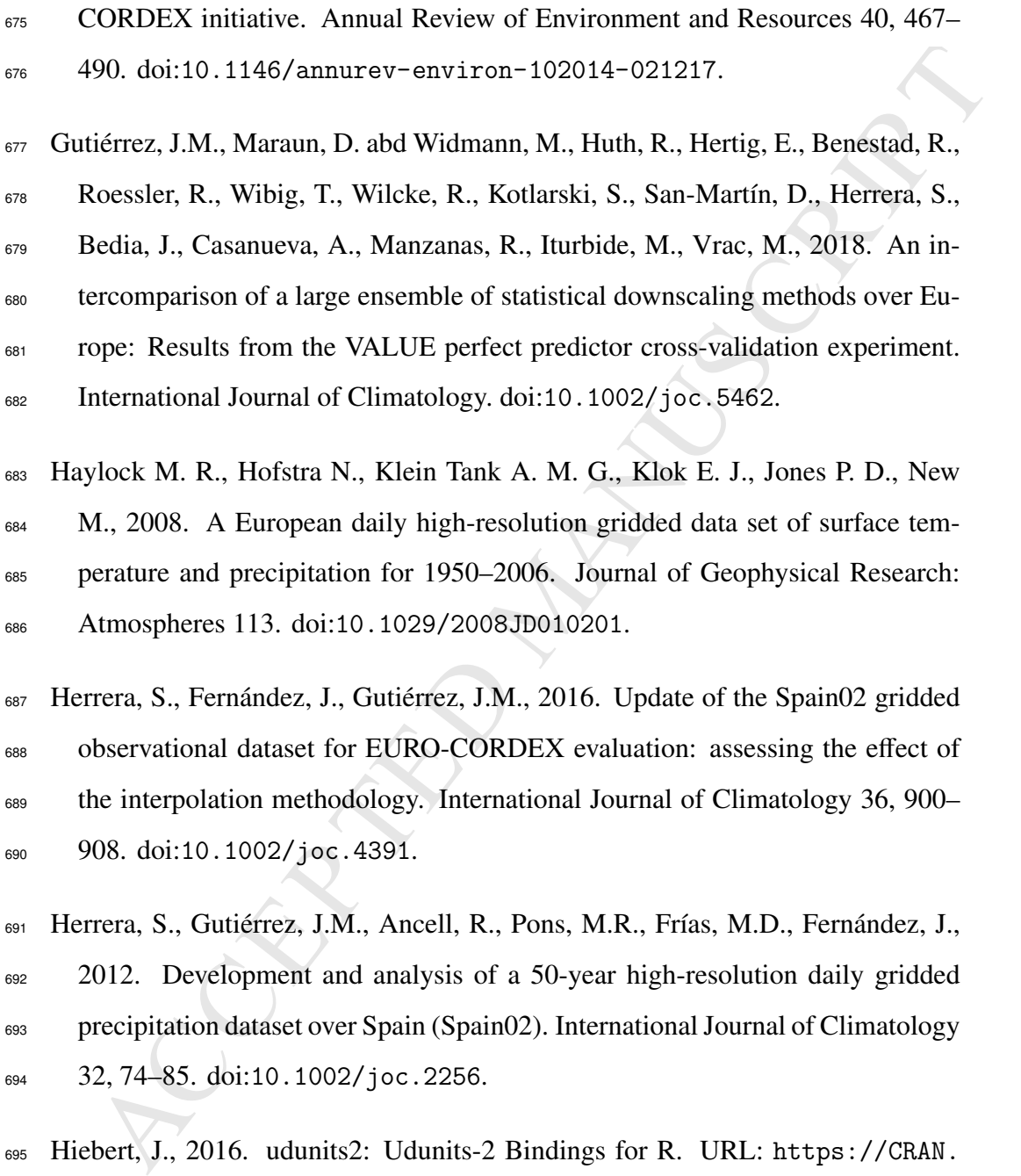

- <span id="page-44-3"></span><span id="page-44-2"></span>32, 74–85. doi:10.1002/joc.2256.
- <span id="page-44-0"></span> [H](https://CRAN.R-project.org/package=udunits2)iebert, J., 2016. udunits2: Udunits-2 Bindings for R. URL: [https://CRAN.](https://CRAN.R-project.org/package=udunits2) [R-project.org/package=udunits2](https://CRAN.R-project.org/package=udunits2). R package version 0.13.

<span id="page-45-4"></span> Hijmans, R.J., 2017. raster: Geographic Data Analysis and Modeling. URL: <https://CRAN.R-project.org/package=raster>. R package version 2.6-7.

<span id="page-45-3"></span><span id="page-45-1"></span>699 Iturbide, M., Bedia, J., Gutiérrez, J.M., 2018. Tackling Uncertainties of Species Distribution Model Projections with Package mopa. The R Journal 10, 122– 139.

ttps://CRAM.R-project.org/package=raster.R package version 2.6-7.<br>
bide, M., Bedia, J., Guiiérrez, J.M., 2018. Tackling Uncertainties of Species<br>
Distribution Model Projections with Package mopa. The R Journal 10, 122-<br>
39 Jacob, D., Petersen, J., Eggert, B., Alias, A., Christensen, O.B., Bouwer, L.M., 703 Braun, A., Colette, A., Déqué, M., Georgievski, G., Georgopoulou, E., Go- biet, A., Menut, L., Nikulin, G., Haensler, A., Hempelmann, N., Jones, C., Keuler, K., Kovats, S., Kroner, N., Kotlarski, S., Kriegsmann, A., Martin, ¨ E., van Meijgaard, E., Moseley, C., Pfeifer, S., Preuschmann, S., Raderma- cher, C., Radtke, K., Rechid, D., Rounsevell, M., Samuelsson, P., Somot, S., Soussana, J.F., Teichmann, C., Valentini, R., Vautard, R., Weber, B., Yiou, P., 2014. EURO-CORDEX: new high-resolution climate change projections for european impact research. Regional Environmental Change 14, 563–578. doi:10.1007/s10113-013-0499-2.

<span id="page-45-0"></span> Karl, T.R., Nicholls, N., Ghazi, A., 1999. CLIVAR/GCOS/WMO Workshop On Indices And Indicators For Climate Extremes. Workshop Summary. Climatic Change 42, 3–7. doi:[10.1007/978-94-015-9265-9\\_2](http://dx.doi.org/10.1007/978-94-015-9265-9_2).

<span id="page-45-2"></span> Kobayashi, S., Ota, Y., Harada, Y., Ebita, A., Moriya, M., Onoda, H., Onogi, K., Kamahori, H., Kobayashi, C., Endo, H., Miyaoka, K., Takahashi, K., 2015. The JRA-55 reanalysis: General specifications and basic characteristics. Journal of the Meteorological Society of Japan. Ser. II 93, 5–48. doi:[10.2151/jmsj.](http://dx.doi.org/10.2151/jmsj.2015-001) [2015-001](http://dx.doi.org/10.2151/jmsj.2015-001).

- <span id="page-46-1"></span> Lange, S., 2016. EartH2Observe, WFDEI and ERA-Interim data Merged and Bias-corrected for ISIMIP (EWEMBI). GFZ Data Services. doi:10.5880/ [pik.2016.004](http://dx.doi.org/10.5880/pik.2016.004).
- <span id="page-46-0"></span> Lemos, M.C., Kirchhoff, C.J., Ramprasad, V., 2012. Narrowing the climate in- formation usability gap. Nature Climate Change 2, 789–794. doi:10.1038/ [nclimate1614](http://dx.doi.org/10.1038/nclimate1614).
- <span id="page-46-5"></span><span id="page-46-4"></span> Manzanas, R., 2016. Statistical downscaling of precipitation in seasonal forecast- ing: Advantages and limitations of different approaches. Ph.D. thesis. Univer- sity of Cantabria (PhD Programme in Science, Technology and Computation). URL: <http://hdl.handle.net/10803/398783>.
- 3ias-corrected for ISIMIP (EWEMBI). GFZ Data Services. doi:10.5880/<br>11k.2016.004.<br>
mos, M.C., Kirchhoff, C.J., [R](http://dx.doi.org/10.1038/nclimate1614)amprasad, V., 2012. Narrowing the climate in-<br>
formation usability gap. Nature Climate Change 2, 789–794. doi: Manzanas, R., Gutierrez, J.M., Fern ´ andez, J., van Meijgaard, E., Calmanti, S., ´ 731 Magariño, M.E., Cofiño, A.S., Herrera, S., 2017a. Dynamical and statistical downscaling of seasonal temperature forecasts in Europe: Added value for user applications. Climate Services 9, 44–56. doi:[10.1016/j.cliser.2017.06.](http://dx.doi.org/10.1016/j.cliser.2017.06.004) [004](http://dx.doi.org/10.1016/j.cliser.2017.06.004).
- <span id="page-46-3"></span> Manzanas, R., Lucero, A., Weisheimer, A., Gutierrez, J.M., 2017b. Can bias ´ correction and statistical downscaling methods improve the skill of seasonal precipitation forecasts? Climate Dynamics 50, 1161–1176. doi:[10.1007/](http://dx.doi.org/10.1007/s00382-017-3668-z) [s00382-017-3668-z](http://dx.doi.org/10.1007/s00382-017-3668-z).
- <span id="page-46-2"></span> Maraun, D., Shepherd, T.G., Widmann, M., Zappa, G., Walton, D., Gutierrez, ´ J.M., Hagemann, S., Richter, I., Soares, P.M.M., Hall, A., Mearns, L.O., 2017. Towards process-informed bias correction of climate change simulations. Na-ture Climate Change 7, 764–773. doi:[10.1038/nclimate3418](http://dx.doi.org/10.1038/nclimate3418).

<span id="page-47-6"></span>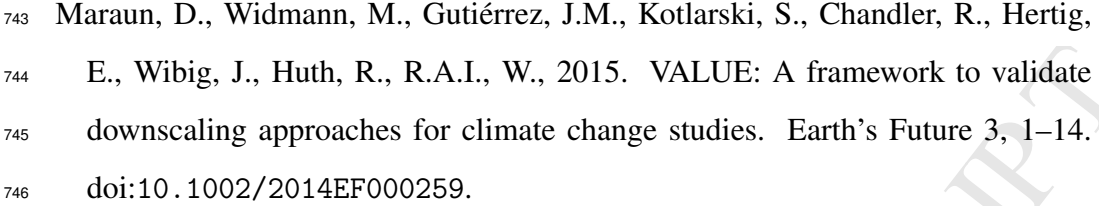

- <span id="page-47-5"></span> [M](https://CRAN.R-project.org/package=RNetCDF)ichna, P., 2014. RNetCDF: R Interface to NetCDF Datasets. URL: https: [//CRAN.R-project.org/package=RNetCDF](https://CRAN.R-project.org/package=RNetCDF). R package version 1.6.3-1.
- <span id="page-47-3"></span><span id="page-47-2"></span> Moreau, L., Groth, P., Cheney, J., Lebo, T., Miles, S., 2015. The rationale of PROV. Web Semantics: Science, Services and Agents on the World Wide Web 35, 235–257. doi:[10.1016/j.websem.2015.04.001](http://dx.doi.org/10.1016/j.websem.2015.04.001).
- E., Wibig, J., Huth, [R](https://CRAN.R-project.org/package=RNetCDF)., R.A.I., W., 2015. VALUE: A framework to validate<br>lownscaling approaches for climate change studies. Earth's Future 3, 1–14.<br>Voi:10.1002/2014EF000259.<br>
hna, P., 2014. RNetCDF: R Interface to NetCDF Nikulin, G., Jones, C., Giorgi, F., Asrar, G., Buchner, M., Cerezo-Mota, R., ¨ <sup>753</sup> Christensen, O.B., Déqué, M., Fernandez, J., Hänsler, A., van Meijgaard, E., Samuelsson, P., Sylla, M.B., Sushama, L., 2012. Precipitation Climatology in an Ensemble of CORDEX-Africa Regional Climate Simulations. Journal of Climate 25, 6057–6078. doi:[10.1175/JCLI-D-11-00375.1](http://dx.doi.org/10.1175/JCLI-D-11-00375.1).
- <span id="page-47-4"></span> Pierce, D., 2017. ncdf4: Interface to Unidata netCDF (Version 4 or Earlier) For- mat Data Files. URL: <https://CRAN.R-project.org/package=ncdf4>. R package version 1.16.
- <span id="page-47-1"></span> PROV Working Group, 2013. PROV-O: The PROV Ontology. W3C Recommen-dation. URL: <https://www.w3.org/TR/2013/REC-prov-o-20130430/>.
- <span id="page-47-0"></span> R Core Team, 2017. R: A Language and Environment for Statistical Comput- ing. Technical Report. R Foundation for Statistical Computing. Vienna, Aus-tria. URL: <https://www.R-project.org>.

- <span id="page-48-7"></span> Sarkar, D., 2008. Lattice: Multivariate Data Visualization with R. Springer, New York. URL: <http://lmdvr.r-forge.r-project.org>. iSBN 978-0- 387-75968-5.
- <span id="page-48-1"></span> Taylor, K.E., Stouffer, R.J., Meehl, G.A., 2011a. An overview of CMIP5 and the experiment design. Bull. Amer. Meteor. Soc. 93, 485–498. doi:10.1175/ [BAMS-D-11-00094.1](http://dx.doi.org/10.1175/BAMS-D-11-00094.1).
- <span id="page-48-6"></span><span id="page-48-4"></span> Taylor, K.E., Stouffer, R.J., Meehl, G.A., 2011b. An Overview of CMIP5 and the Experiment Design. Bulletin of the American Meteorological Society 93, 485–498. doi:[10.1175/BAMS-D-11-00094.1](http://dx.doi.org/10.1175/BAMS-D-11-00094.1).
- New York. U[R](http://dx.doi.org/10.1175/BAMS-D-11-00094.1)L: http://lmdvr.r-forge.r-project.org. iSBN 978-0-87-75968-5.<br>
87-75968-5.<br>
10cr, K.E., Stouffer, R.J., Meehl, G.[A](http://dx.doi.org/https://ezid.cdlib.org/id/doi:10.5065/D6KD1WN0)., 2011a. An overview of CMIPS and<br>
the experiment design. Bull. Amer. Meteor. Soc. 93, 485-498. Themeßl, M.J., Gobiet, A., Heinrich, G., 2012. Empirical-statistical down- scaling and error correction of regional climate models and its impact on the climate change signal. Climatic Change 112, 449–468. doi:10.1007/ [s10584-011-0224-4](http://dx.doi.org/10.1007/s10584-011-0224-4).
- <span id="page-48-0"></span>778 Turco, M., Cánovas, J.R., Bedia, J., Jerez, S., Montávez, J., Llasat, M.C., Proven- zale, A., 2018. Exacerbated fires in mediterranean europe due to anthropogenic warming projected with non-stationary climate-fire models. Nature Communi-cations (in press).
- <span id="page-48-2"></span>Unidata, 2006. Thredds data server. doi:[10.5065/D6N014KG](http://dx.doi.org/10.5065/D6N014KG).
- <span id="page-48-3"></span> [U](https://www.unidata.ucar.edu/software/udunits/)nidata, 2017. UDUNITS-2. UCAR/Unidata. Boulder, CO. URL: [https://](https://www.unidata.ucar.edu/software/udunits/) [www.unidata.ucar.edu/software/udunits/](https://www.unidata.ucar.edu/software/udunits/), doi:[https://ezid.cdlib.](http://dx.doi.org/https://ezid.cdlib.org/id/doi:10.5065/D6KD1WN0) org/id/doi:10.5065/D6KD1WN0. version 2.2.20-1.
- <span id="page-48-5"></span>[U](https://CRAN.R-project.org/package=rJava)rbanek, S., 2016. rJava: Low-Level R to Java Interface. URL: [https://CRAN.](https://CRAN.R-project.org/package=rJava)
- [R-project.org/package=rJava](https://CRAN.R-project.org/package=rJava). R package version 0.9-8.

<span id="page-49-3"></span> W3C, 2004. Resource Description Framework (RDF): Concepts and Abstract Syntax. URL: https://www.w3.org/TR/2004/ [REC-rdf-concepts-20040210/](https://www.w3.org/TR/2004/REC-rdf-concepts-20040210/).

- <span id="page-49-1"></span> Walsh, J.E., Bhatt, U.S., Littell, J.S., Leonawicz, M., Lindgren, M., Kurkowski, T.A., Bieniek, P.A., Thoman, R., Gray, S., Rupp, T.S., 2018. Downscaling of climate model output for alaskan stakeholders. Environmental Modelling & Software (in press). doi:[10.1016/j.envsoft.2018.03.021](http://dx.doi.org/10.1016/j.envsoft.2018.03.021).
- <span id="page-49-0"></span> Wang, J., Nathan, R., Horne, A., Peel, M.C., Wei, Y., Langford, J., 2017. Eval- uating four downscaling methods for assessment of climate change impact on ecological indicators. Environmental Modelling & Software 96, 68–82. doi:[10.1016/j.envsoft.2017.06.016](http://dx.doi.org/10.1016/j.envsoft.2017.06.016).
- <span id="page-49-4"></span><span id="page-49-2"></span> Weedon, G.P., Balsamo, G., Bellouin, N., Gomes, S., Best, M.J., Viterbo, P., 2014. 800 The WFDEI meteorological forcing data set: WATCH Forcing Data methodol-801 ogy applied to ERA-Interim reanalysis data. Water Resources Research 50, 7505–7514. doi:[10.1002/2014WR015638](http://dx.doi.org/10.1002/2014WR015638).
- Manusch and Abstract Syntax. URL: https://www.w3.org/[T](https://www.w3.org/TR/2004/REC-rdf-concepts-20040210/)R/2004/<br>EC-rdf-concepts-20040210/.<br>
IEC-rdf-concepts-20040210/.<br>
Ish, J.E., Bhatt, U.S., Littell, J.S., Leonawicz, M., Lindgren, M., Kurkowski,<br>
C.A., Bieniek, P.A., Th Williams, D.N., Balaji, V., Cinquini, L., Denvil, S., Duffy, D., Evans, B., Ferraro, R., Hansen, R., Lautenschlager, M., Trenham, C., 2015. A global repository for planet-sized experiments and observations. Bull. Amer. Meteor. Soc. 97, 803–816. doi:[10.1175/BAMS-D-15-00132.1](http://dx.doi.org/10.1175/BAMS-D-15-00132.1).

# ACCEPTED MANUSCRIPT *Highlights*

- climate4R is an R-based framework for accessing and post-processing climate data
- climate4R builds on NetCDF-Java and allows accessing local and remote (OPeNDAP) data
- The UDG is a climate service envisaged as a data access layer for climate4R
- climate4R provides access to widely used and harmonized public datasets via UDG
- climate4R favours end-to-end reproducibility of sectoral impact studies

MANUSCRIPT